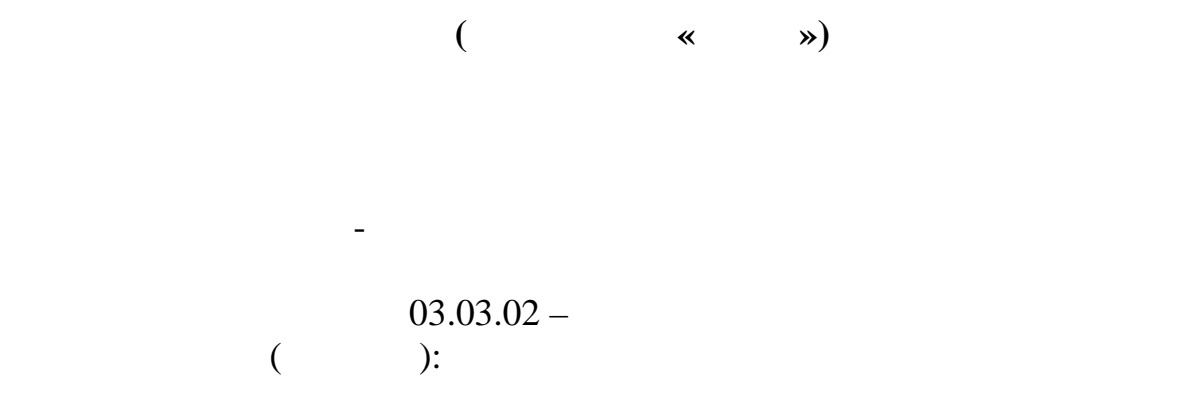

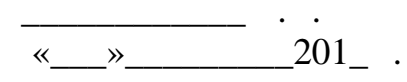

 $\mathcal{S}_\mathbf{z}$ ав. кафедрой и про

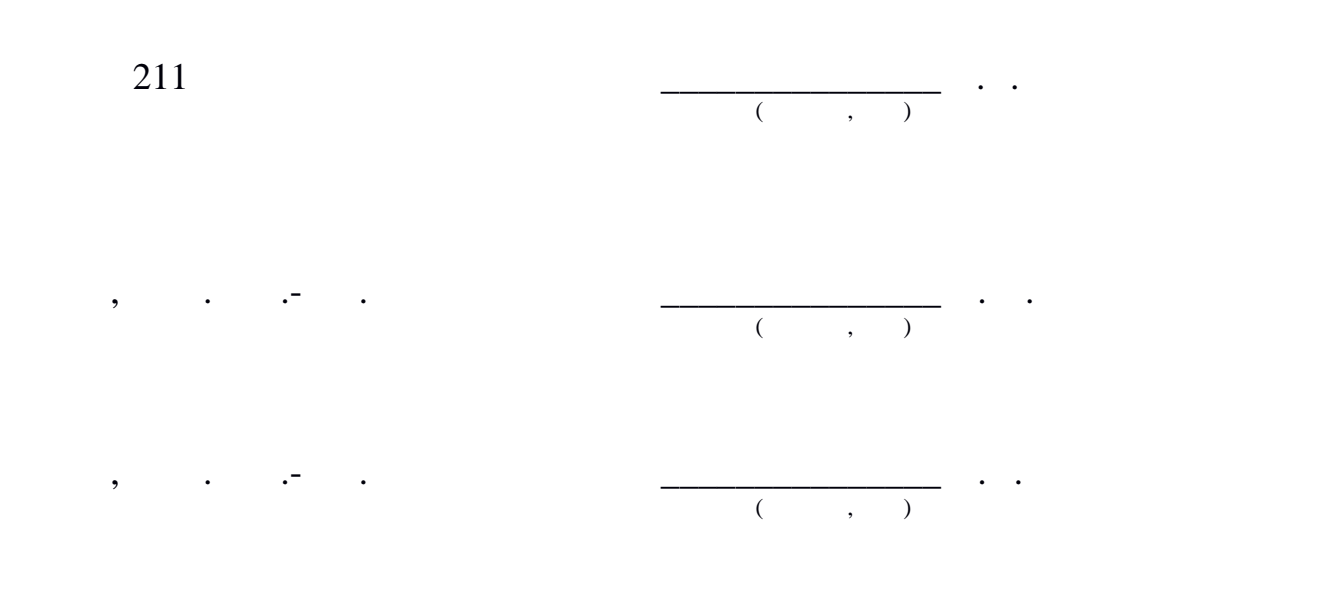

на тему: рименение методов фокусировки лазерного излучения для получения

2016

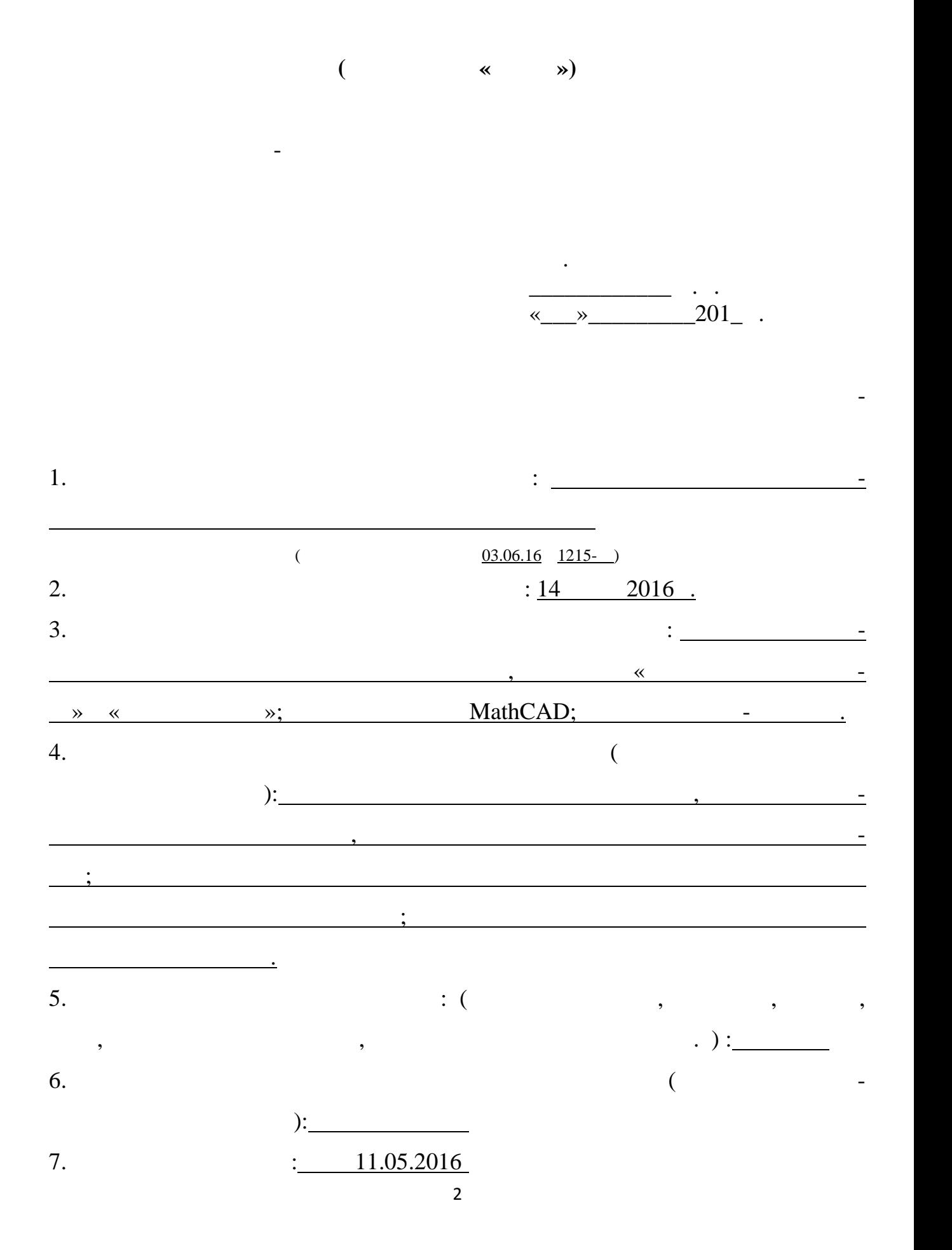

Руководитель выпускной квалификационной работы : Сетейкин Алексей Юрьеви

> $($ , , , , , , )  $($   $): \underline{11.05.2016}$

 $($ 

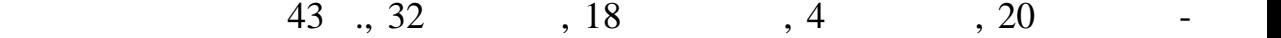

ДИБИТЕЛЬНО-ОПТИЧЕСКИЙ ЭЛЕМЕНТ, ГОЛОГРАФИЯ, ПОСЛЕДНИЙ ЭЛЕМЕНТ, ГОЛОГРАФИЯ, ПОСЛЕДНИЙ ЭЛЕМЕНТ, ГОЛОГРАФИЯ, ПОСЛЕ<br>В 1990 году происходительно происходительно происходительно происходительно происходительно происходительно пр

В ходе данной работы была разработана методика по восстановлению го-

РОВАЯ ГОЛОГРАФИЯ, ГОЛОГРАФИЯ, ГОЛОГРАФИЯ, ГОЛОГРАФИЯ, ГОЛОГРАФИЯ, ГОЛОГРАФИЯ, ГОЛОГРАФИЯ, ГОЛОГРАФИЯ, ГОЛОГРАФ<br>В 1990 году с преобразование с преобразование с преобразование с преобразование с преобразование с преобразова

Преобразование преобразование изостоянное преобразование изостоянное принципки и состоянное принципки и состоя<br>В преобразование изобразование и состоянное принципки и состоянное принципки и состоянное принципки и состоянн

лографического изображения. На основе разработанной методики был реализо-

ван программно-аппаратный комплекс для восстановления голографического комплекс для восстановления голографиче<br>Восстановления голографического комплекс для восстановления голографического комплекс для восстановления голог

изображения. Используя разработанный комплекс были полученый комплекс были получены цифровые и действия и полу

ный объект (точка), пять точек, отрезок, два скрещенных отрезка, кольцо. Так

Цель работы – Получение цифровых голограмм различных объектов ме-

голограммы и распределение интенсивности для следующи объектов: точеч-

же рассчитана дифракционная эффективность полученных голограмм.

ков.

тодами фокусировки излучения.

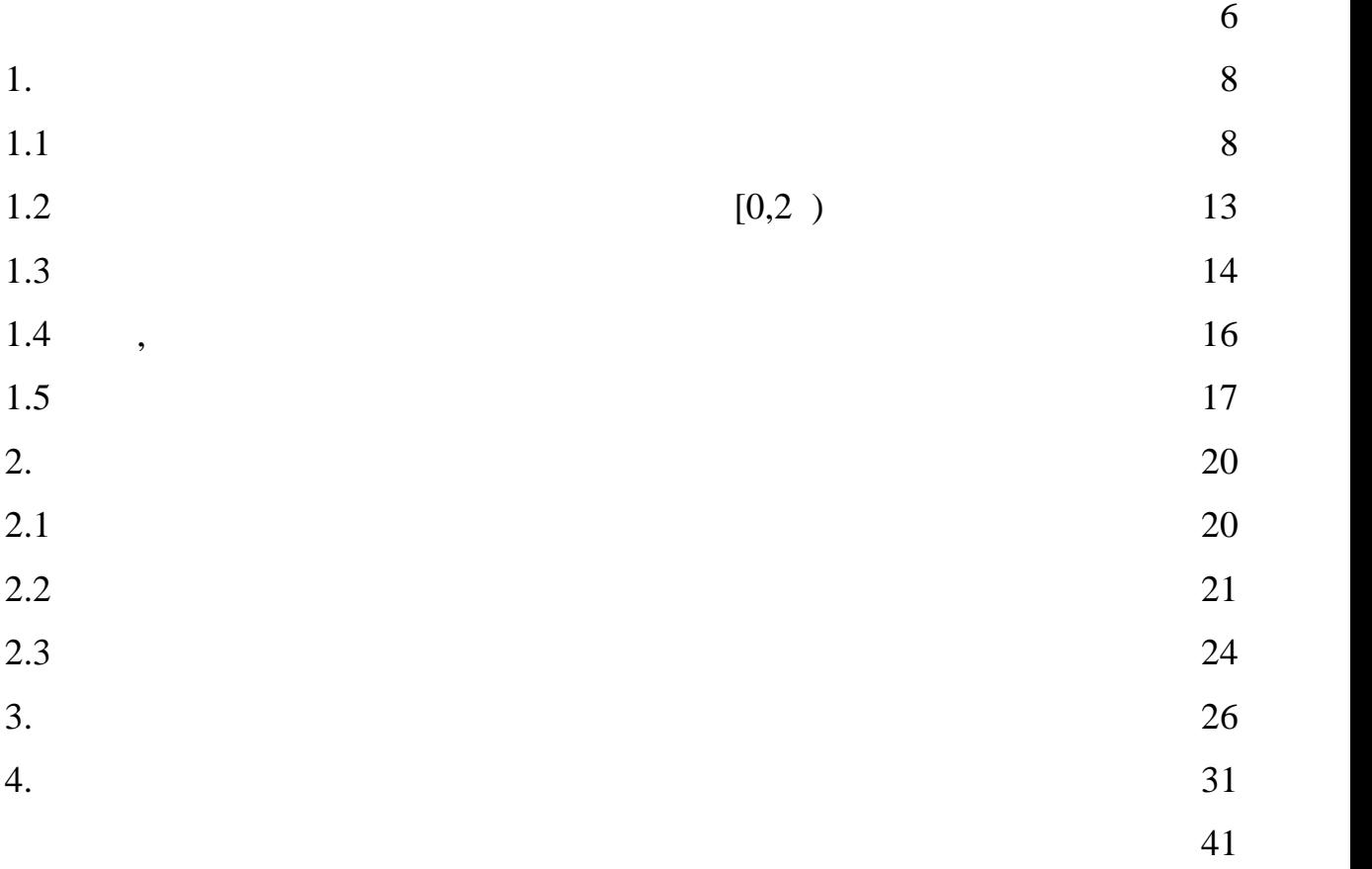

,  $\overline{\phantom{a}}$  $\overline{\phantom{a}}$  $\overline{\phantom{a}}$ ,  $\overline{\phantom{a}}$  $\cdot$  $\overline{\phantom{a}}$ ł . , ŀ,  $\overline{\phantom{a}}$ , ,  $\ddot{\cdot}$  $\overline{1}$ .

 $\ddot{}}$ 

 $\overline{\phantom{a}}$ 

2.  $\blacksquare$ 

 $3.$ 

ческого изображения различных объектов.

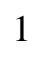

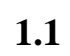

$$
I(\alpha^p) \sim \left(\frac{\sin(a\alpha^p)}{a\alpha^p}\right)^2 \approx \frac{1}{(2p+1)^2},\tag{2}
$$

$$
a=\frac{\pi d}{2\lambda}.
$$

 $\overline{\phantom{a}}$ 

 $10\%$  [1].

 $\overline{\phantom{a}}$ 

 $\overline{a}$ 

 $\Box$ 

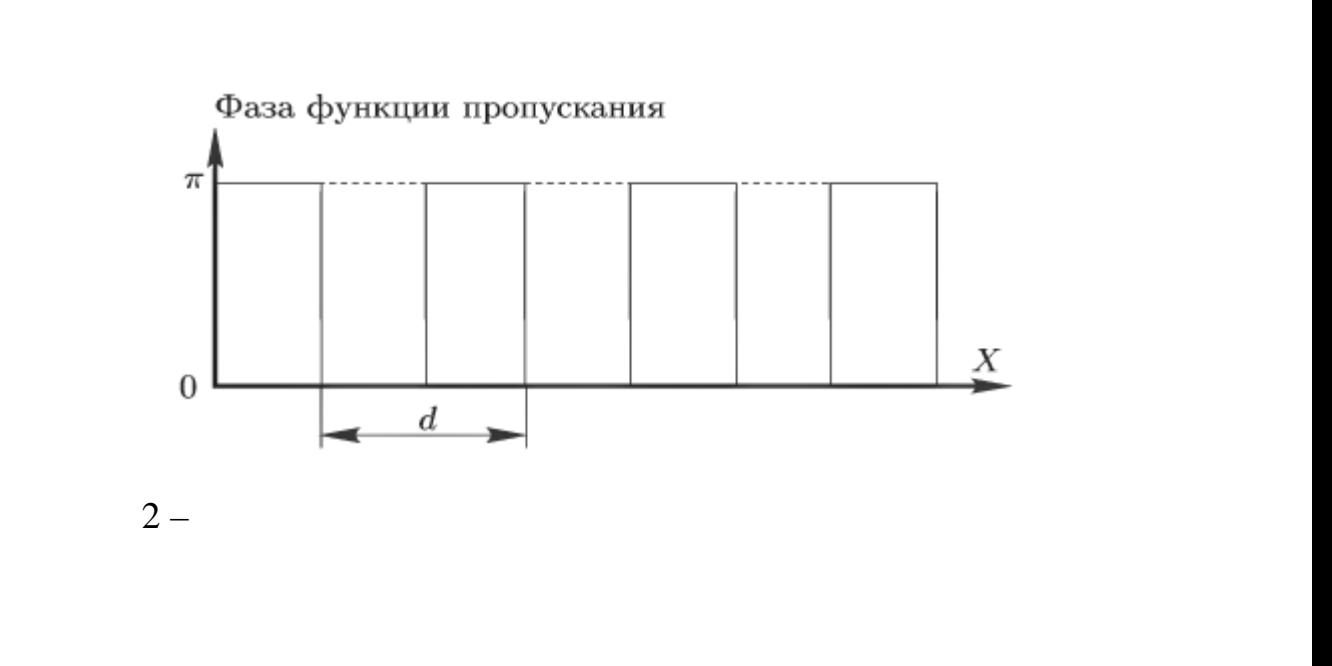

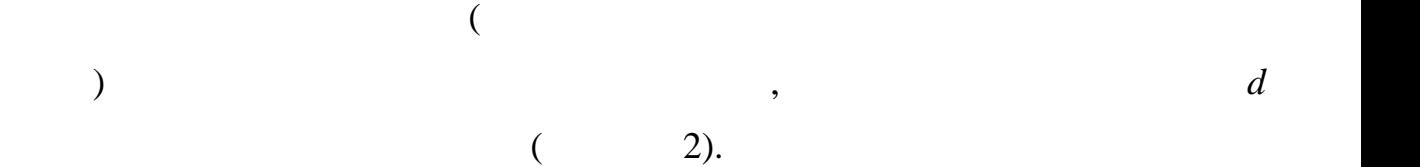

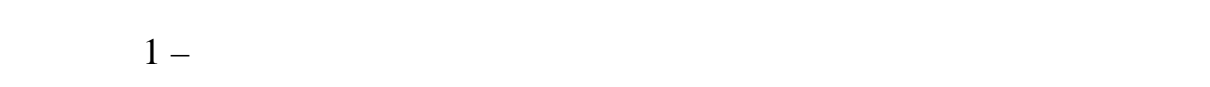

 $($ 

Освещающий пучок

ного светового потока, к мощности потока опорной световой волны. Дифрак-

 $\mathcal{C}$ 

 $\frac{4}{2}$  [2].  $\frac{4}{2}$ 

ной фазовой диф $1.$ 

 $(1-D)$ 

 $(2-D)$  –

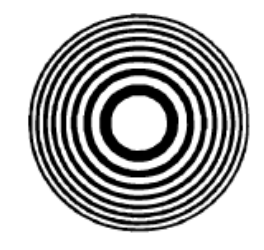

Сорэ, а на рисунке 4 — функция пропускания, зависящая от радиуса.

 $\frac{3}{2}$  narrow  $\frac{1}{2}$  narrow  $\frac{1}{2}$  narrow  $\frac{1}{2}$  narrow  $\frac{1}{2}$  narrow  $\frac{1}{2}$  narrow  $\frac{1}{2}$  narrow  $\frac{1}{2}$  narrow  $\frac{1}{2}$  narrow  $\frac{1}{2}$  narrow  $\frac{1}{2}$  narrow  $\frac{1}{2}$  narrow  $\frac{1}{2}$  narrow

 $3 -$ 

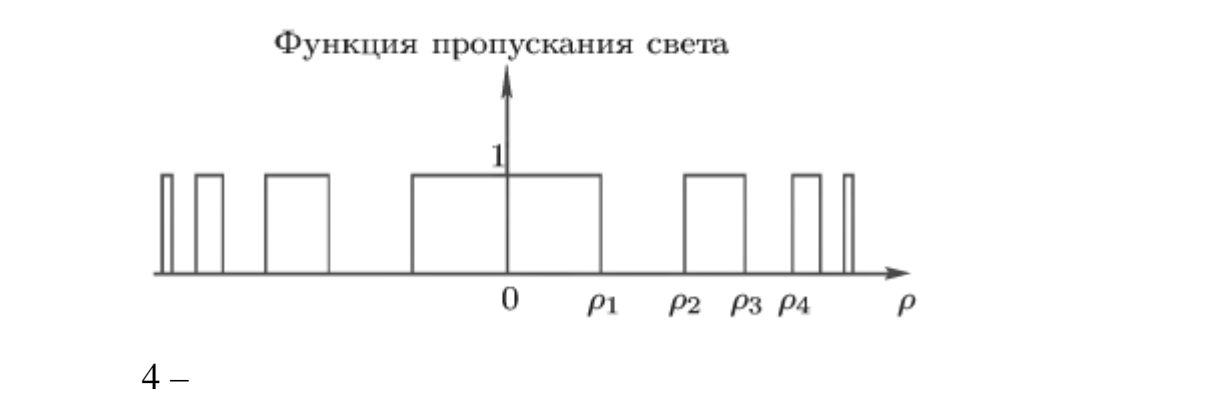

Под понятием зона понимается ограниченная область ДОЭ, на которой

Границы зон при этом — окружности переменного диаметра. Радиусы

до максимального значения. Для амплитудной дифракционной решетки зона

выглядит как сочетание темной и светлой полос в пределах одного периода ре-

шетки. Граница зон при этом — прямая линия. Для зонной пластинки Рэлея-

Сорэ зона представляет собой совокупность темного и светлого колец перемен-

окружности меняются пропорционально квадратным корням из после-

 $[1]$ .

ель их целых чисел [3]:

$$
\rho_p = \sqrt{p\lambda f} \,,\tag{3}
$$

 $5\qquad 6.$ 

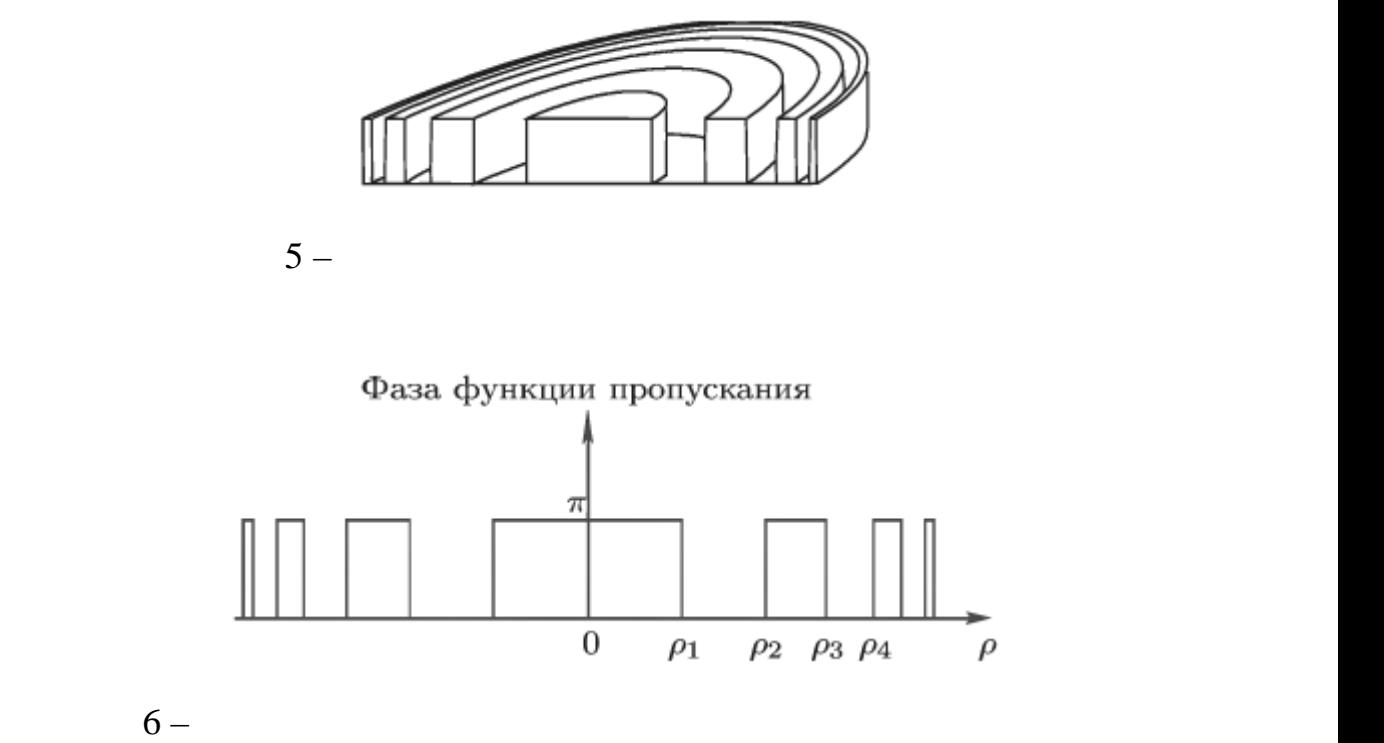

 $f_{-2}, f_{-1}, f_0, f_1, f_2$  -,

$$
f_n = \frac{f}{2n+1},
$$
\n
$$
n = 0, \pm 1, \pm 2, \dots
$$
\n
$$
[1]
$$
\n
$$
n = 0, \pm 1, \pm 2, \dots
$$
\n
$$
[1]
$$
\n
$$
[1]
$$
\n
$$
[1]
$$

$$
I_{2n+1} = \frac{4\pi}{\pi^2} \frac{1}{(2n+1)^2}.
$$
\n(5)

 $\overline{\phantom{a}}$  $\ddot{\phantom{a}}$  $\overline{\langle}$  $\mathcal{D}_{\bullet}$  $2-D$ 

 $\overline{\phantom{a}}$ ,

 $\cdot$  $\overline{\phantom{a}}$  $\ddot{\phantom{0}}$ 

 $1967$ .  $2-D$  $\cdot$ 

 $\overline{\phantom{a}}$ 

 $\cdot$ 

 $(\ ,\ ).$  $(\ ,\ ),$ 

 $2-D$ 

 $\overline{\phantom{a}}$ 

.

 $[4]$ .

 $\overline{\phantom{a}}$ 

**1.2**  $[0,2)$ 

$$
1.2\phantom{0}
$$

Фазовой функцией (*х,у*) оптического элемента называется функция, опи-

ДОЭ такого рода называются "фокусаторы".

 $(u,v)[5]$ .

пример, для зонной пластинки, фокусирующей в пример, то продольный или поперечный или поперечный или поперечны<br>В пример, то поперечный или поперечный или поперечный или поперечный или поперечный или поперечный или попереч

 $(u), \quad u = (u,v)$  —  $($ 

 $m_{0}(u)$  зади оптичес  $[5]$ :

 $W(\boldsymbol{u}) = \exp[i\varphi(\boldsymbol{u})]W_0(\boldsymbol{u}).$  (6)

плоскости оптического элемента. При освещении пучком с комплексной ам-

сывающая зависимость от пространственных координат величины набега фазы,

На рисунке 7 изображена фазовая функция сферической линзы.

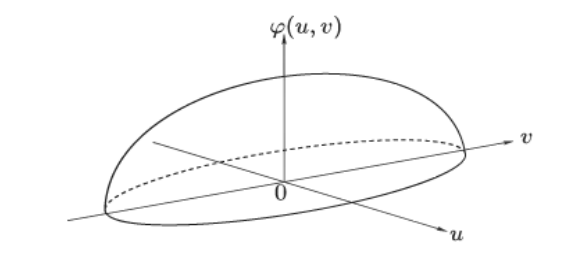

 $7 -$ 

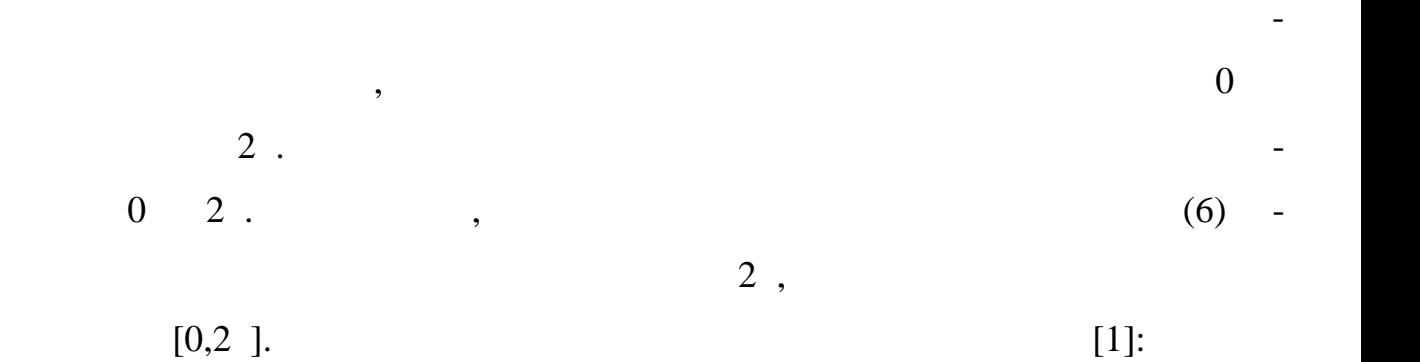

$$
\Phi = mod_{2\pi\omega},
$$

$$
mod_{2\pi\varphi} = \varphi - 2\pi j
$$
 2 (+1)2 , j=0,±1,±2,...

каетс OTHOL M:

$$
T \equiv \exp(i\Phi) = \exp(i\varphi). \tag{8}
$$

## $1.3$

 $[1]$ 

$$
\varphi(u,v) = \varphi(r) = -k \frac{u^2 + v^2}{2f},\tag{9}
$$

$$
r \leq \frac{D}{2}, k = \frac{2\pi}{\lambda}, k - f
$$
  

$$
r = \sqrt{u^2 + v^2}.
$$
  

$$
r = \sqrt{v^2 + v^2}.
$$
  
(9) [0,2)

8.

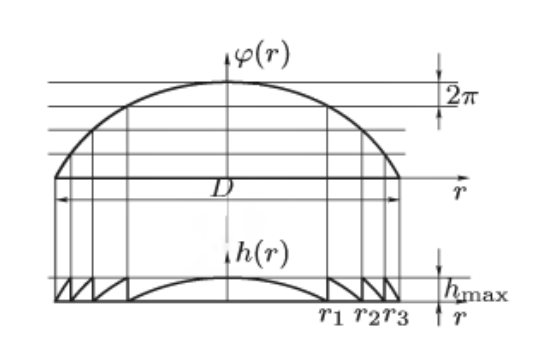

 $8-$ 

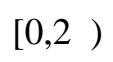

 $\overline{a}$ 

 $n,$  $[1]$ :  $(7)$ 

 $\Phi$ 

$$
h_{max} = \frac{\lambda}{n-1} \,. \tag{10}
$$

Радиусы зон Френе.

$$
\varphi(r_j) = -2\pi j,\tag{11}
$$

а следует что

$$
r_j = \sqrt{2\lambda f j}.\tag{12}
$$

 $r_{j0} \le D/2$  и  $\overline{F}$ 

 $\mathbb{R}^2$ 

оряет соотноі

 $\ddot{\cdot}$ 

кой, в дані

технологи

 $\varphi(u,v)$  мо  $\sim$   $\sim$   $\sim$   $\mu$   $\sim$ 

 $F = \left| \frac{D^2}{8\lambda f} \right|,$  $(13)$ 

 $\left] \cdot \right[ -$ 

## м в меньшую сторону.

 $\Delta j = rj - rj - 1, j = \overline{1, F}, \text{ and}$  $\mathbf{V}$  and  $\mathbf{V}$  and  $\mathbf{V}$  are  $\mathbf{V}$  and  $\mathbf{V}$  are  $\mathbf{V}$  and  $\mathbf{V}$  and  $\mathbf{V}$  are  $\mathbf{V}$  $\overline{\phantom{a}}$  $\overline{\phantom{a}}$  $\ddot{\phantom{0}}$  $2 m.$ 

 $[1]$ :

$$
\Delta = \frac{2\pi m}{\max|\nabla \perp \varphi|},
$$

 $(14)$ 

max

$$
\nabla \perp \varphi - \varphi(u,v).
$$

 $\overline{\phantom{a}}$ 

 $\overline{\phantom{a}}$ 

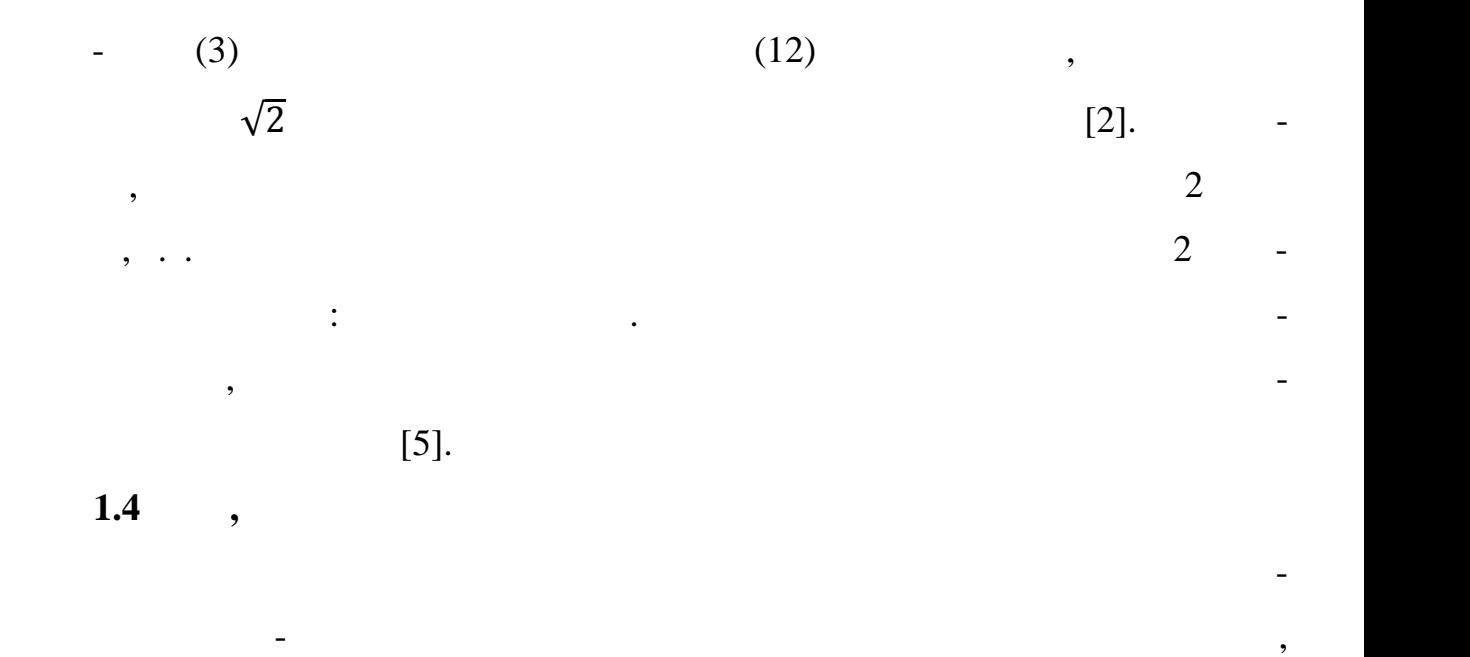

исходя из характеристик восстанавливаемого объекта. Развитие средств ма-

шинной графики предоставило возможность для записи закодированных значе-

ний рассчитанной функции пропускания голографического элемента на физи-

ческом носителе. Методы цифровой голографии открыл возможность синте-

аспространение световой волны в пространстве в параксиальном при-

условие дальней зоны, то преобразование Френеля сводится к преобразованию

ближении описывается преобразованием Френеля. Если при этом выполняется

Фурье. Оператор, описывающий распространение световой волны в простран-

стве и характеристики восстанавливаемого объекта, позволяет рассчитать ком-

зировать голограммы объектов,  $[1]$ .

[1]:

$$
T(\boldsymbol{u}) = a_T(\boldsymbol{u}) \exp[i\varphi_T(\boldsymbol{u})],
$$
\n
$$
\boldsymbol{u} = (u, v) - 1, \quad |\boldsymbol{T}(\boldsymbol{u})| \equiv a_T(\boldsymbol{u}) \le 1.
$$
\n
$$
T(\boldsymbol{u})
$$
\n
$$
T(\boldsymbol{u})
$$
\n
$$
T(\boldsymbol{u})
$$
\n
$$
T(\boldsymbol{u})
$$
\n
$$
T(\boldsymbol{u})
$$
\n
$$
T(\boldsymbol{u}) = \mathbf{u} - \mathbf{u} - \mathbf{u}
$$
\n
$$
T(\boldsymbol{u}) = \mathbf{u} - \mathbf{u}
$$
\n
$$
T(\boldsymbol{u}) = \mathbf{u} - \mathbf{u}
$$
\n
$$
T(\boldsymbol{u}) = \mathbf{u} - \mathbf{u}
$$
\n
$$
T(\boldsymbol{u}) = \mathbf{u} - \mathbf{u}
$$
\n
$$
T(\boldsymbol{u}) = \mathbf{u} - \mathbf{u}
$$
\n
$$
T(\boldsymbol{u}) = \mathbf{u} - \mathbf{u}
$$
\n
$$
T(\boldsymbol{u}) = \mathbf{u} - \mathbf{u}
$$
\n
$$
T(\boldsymbol{u}) = \mathbf{u} - \mathbf{u}
$$
\n
$$
T(\boldsymbol{u}) = \mathbf{u} - \mathbf{u}
$$
\n
$$
T(\boldsymbol{u}) = \mathbf{u} - \mathbf{u}
$$
\n
$$
T(\boldsymbol{u}) = \mathbf{u} - \mathbf{u}
$$
\n
$$
T(\boldsymbol{u}) = \mathbf{u} - \mathbf{u}
$$
\n
$$
T(\boldsymbol{u}) = \mathbf{u} - \mathbf{u}
$$
\n
$$
T(\boldsymbol{u}) = \mathbf{u} - \mathbf{u}
$$
\n
$$
T(\boldsymbol{u}) = \mathbf{u} - \mathbf{u}
$$
\n
$$
T(\boldsymbol{u}) = \mathbf{u} - \mathbf{u}
$$
\n
$$
T(\boldsymbol{u}) = \mathbf{u} - \mathbf{u}
$$
\n
$$
T(\boldsymbol{u}) = \mathbf{u} - \mathbf{u}
$$
\n
$$
T(\boldsymbol
$$

$$
T_{mn} \equiv T(m,n) = a_T(m,n) \exp(i\varphi_T(m,n)) =
$$
  
\n
$$
a_T(u,v) \exp(i\varphi_T(u,v))|_{u=m\delta u},
$$
  
\n
$$
T = \{T_{mn}\}, m = \overline{1, N_u}, n = \overline{1, N_v}.
$$
\n(16)

Если затем рассчитанные определенным образом закодированные отсче-

ты на физически $\overline{\phantom{a}}$ 

волной в выходной плоскости можно получить изображение голографирован-

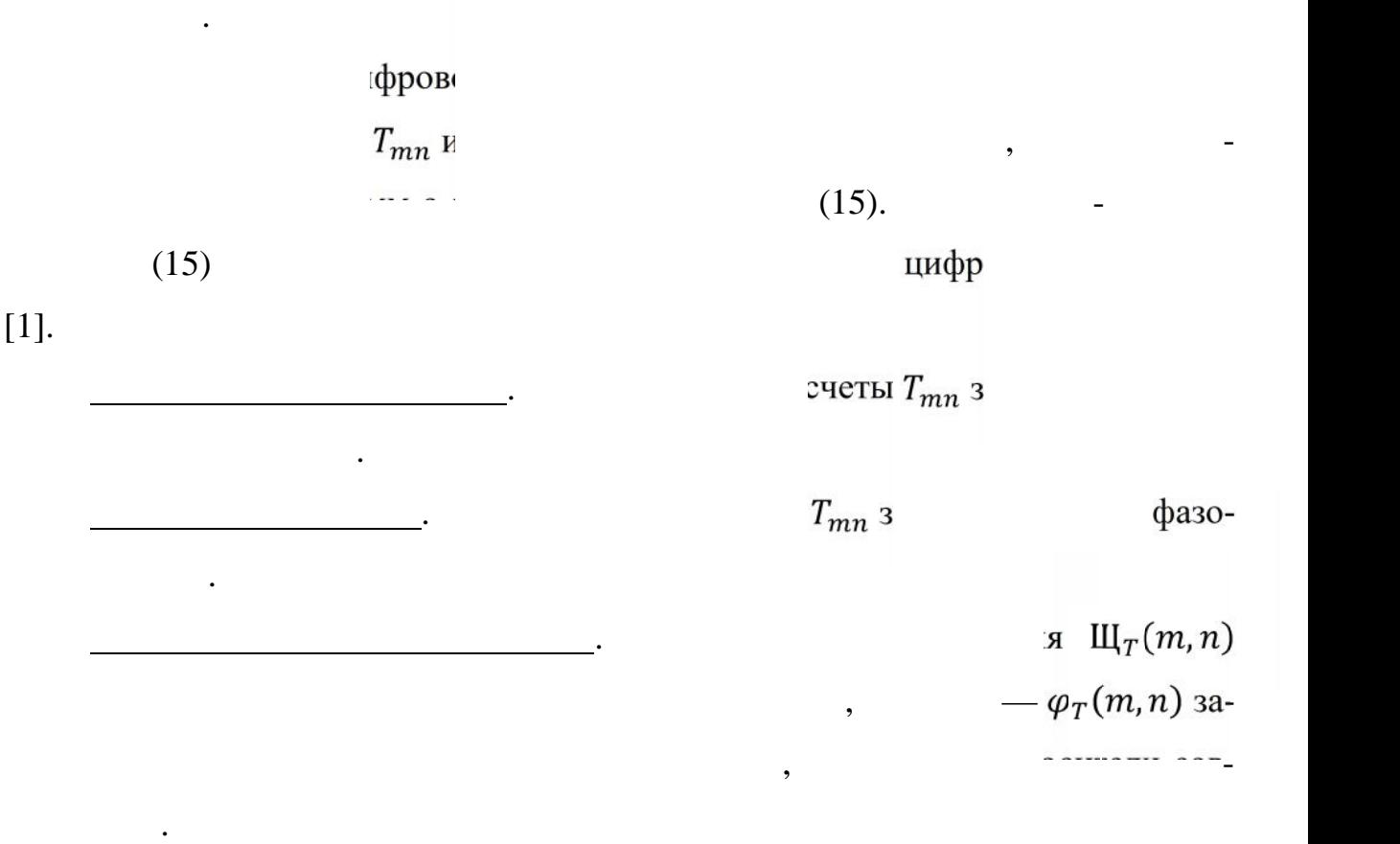

В настоящее время разработано большое количество методов кодирова-

ния амплитудно-фазовых характеристик как в амплитуду, так и в фазу.

Наибольшее распространение получили фазовые голография получили фазовые головек при их $\mathcal{A}$ 

Суть подхода заключается в выполнение вычислительных работ парал-

использовании, из-за прозрачности фазовой среды, удается создавать гологра-

**1.5 Италия** 

ельно, с непрерывным анализом полученных результатов и кор ектировкой

 $\mathcal{L}_{\mathcal{D}}$ теское изображение при довольно ебольших потерях энергии. При довольно ебольших потерях энергии.

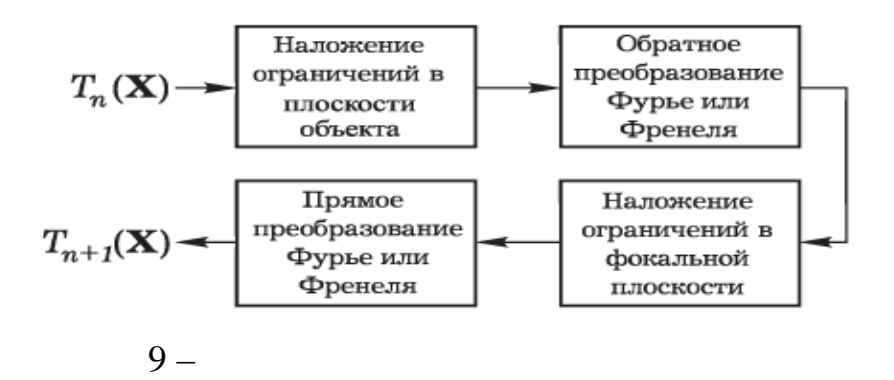

 $\overline{\phantom{a}}$ 

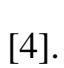

 $\cdot$ 

,

 $\overline{\phantom{a}}$ 

 $\overline{\phantom{a}}$ 

 $[5]$ .

,

,

J.

,

L

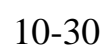

 $\overline{\phantom{a}}$ 

 $\overline{\phantom{a}}$ 

 $\overline{\phantom{a}}$ 

 $\overline{\phantom{a}}$ 

 $[1].$ 

,

 $\overline{c}$ 

 $2.1$ 

 $\overline{\phantom{a}}$ 

 $\overline{\phantom{a}}$ 

 $[1]$ 

 $\cdot$ 

10.

 $\mathbb{L}$ 

 $\overline{(\ }$ 

 $\cdot$ 

 $\overline{\phantom{a}}$ 

 $\overline{\phantom{a}}$ 

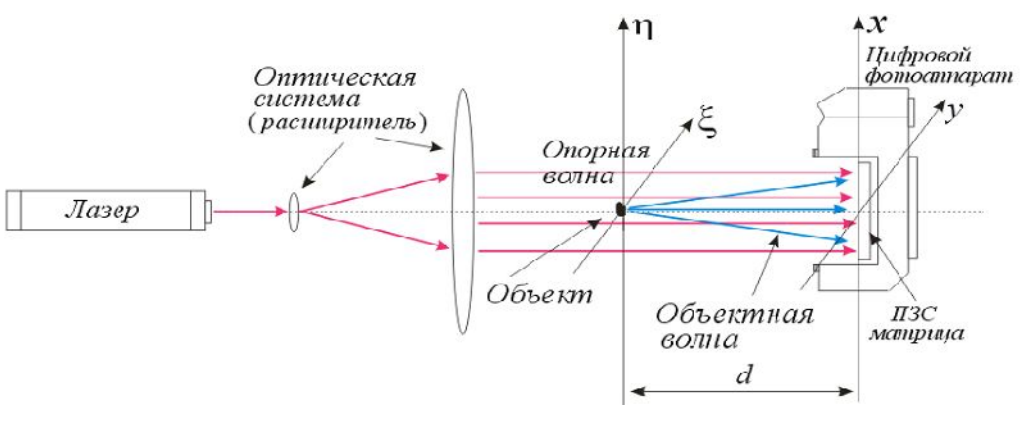

 $\ddot{\phantom{a}}$ 

 $\overline{\phantom{a}}$ 

 $\overline{\phantom{a}}$ 

 $10-$ 

 $\overline{\phantom{a}}$ 

 $,$ 

 $\boldsymbol{d}$ 

 $\sim$ 

 $\overline{a}$ 

(I(*x,y*)) на опорную волну (B(*x,y*)) до плоскости объекта ( , ). Учитывая, что угол между опорной и предметной волнами равен нулю, опорная волна может быть представлена в виде вещественного значения В(*х, у*) = Imax, где Imax - мак симальная интенсивность в области голограммы. Запись I(*x,y*)·В(*х,у*) подразу мевает поэлементное умножение. **2.2 Восстановление изображения на основе приближени Френеля** Френеля [1]. Восстановленное дифрагированное поле Q( ,η) в плоскости изображения ( , ) на расстоянии *d* от плоскости голограммы может быть представлено сле дующим образом: Q( , ) = · · I( , ) · ( , ) · e [( ) ( ) ]dxdy. (16) Уравнение (16) служит отправной точкой для численного восстановления изображений в параксиальном приближении, при котором значения координат *x y*, как и соответствующих им , малы по сравнению с расстоянием *d* . Уравнение (16) позволяет не только осуществить численное восстановле ние голограммы, но и применимо для синтеза цифровых голограмм. При этом действует схема: 1. оле от объекта до плоскости голограммы рассчитывается аналогично (16):

камеры. Записанная голограмма может рассматриваться как пропускающий

транспарант, на котором дифрагирует опорная волна.

$$
Q(x,y) = \frac{1}{i\lambda} \cdot \frac{e^{i\frac{2\pi}{\lambda}d}}{i\lambda} \int_{-\infty}^{+\infty} E(\xi, \eta) \cdot e^{\frac{i\pi}{\lambda d}[(\xi - x)^2 + (\eta - y)^2]} d\xi d \quad , \tag{17}
$$

 $E(\xi, \eta)$  -

2. Гологр юфическое изображе

$$
I(x, y) = |0(x, y) + B(x, y)|^2,
$$
\n(18)

 $\ddot{\cdot}$ 

 $\ddot{\cdot}$ 

$$
O(x, y) = O(x, y).
$$

$$
Q(\xi, \eta) = \frac{1}{i\lambda} \cdot \frac{e^{i\frac{2\pi}{\lambda} \cdot d}}{d} \cdot \left[ e^{\frac{i\pi}{\lambda d} [(\xi^2 + \eta^2)]} \right] \cdot \iint_{-\infty}^{+\infty} I(x, y) \cdot B(\ , \ ) \cdot e^{\frac{i\pi}{\lambda d}(x^2 + y^2)} \cdot \left[ e^{\frac{-i2\pi}{\lambda d} [(\xi x + \eta y)]} \right] dxdy. \tag{19}
$$

$$
; +1 -, -1 -ормулой:
$$

$$
{}^{\pm}[f(x,y)](v_{\xi},v_{\eta}) = \iint_{-\infty}^{+\infty} f(x,y)e^{\pm 2\pi i(v_{\xi}x+v_{\eta}y)}dxdy, \qquad (20)
$$

$$
{}^{\pm 1}[ \ ] - \qquad , \ v_{\xi}, \ v_{\eta} - \pi
$$

 $(\ ,\ )$ 

между **ТОСКО**  $d$ :

$$
v_{\xi} = \frac{\xi}{\lambda d}, v_{\eta} = \frac{\eta}{\lambda d}.
$$
 (21)

(21)  
\n
$$
\mathbf{C}(\nu_{\xi}, \nu_{\eta}) = \frac{1}{i\lambda} \cdot \frac{\mathbf{e}^{i\frac{2\pi}{\lambda} \cdot \mathbf{d}}}{\lambda} \cdot \left[ \mathbf{e}^{i\pi \lambda d (\nu_{\xi}^{2} + \nu_{\eta}^{2})} \right] \cdot \mathfrak{I}^{\pm} \left[ \mathbf{I}(x, y) \cdot \mathbf{B}(\cdot, \cdot) \cdot \mathbf{e}^{\frac{i\pi}{\lambda d} (x^{2} + y^{2})} \right] \cdot \mathbf{C}(\nu_{\xi}, \nu_{\eta}).
$$
\n(22)

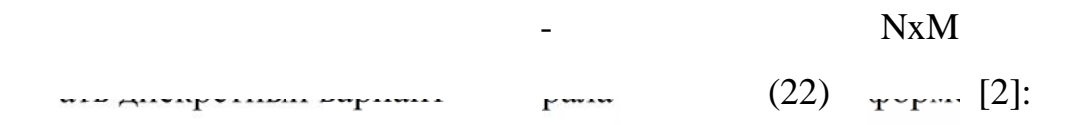

$$
Q(r \cdot \Delta v_{\xi}, s \cdot \Delta v_{\eta}) = \frac{1}{i\lambda} \cdot \frac{e^{i\frac{2\pi}{\lambda} \cdot d}}{\cdot} \cdot \left[e^{i\pi \lambda d (r^2 \cdot \Delta v_{\xi}^2 + s^2 \cdot \Delta v_{\eta}^2)}\right].
$$
  
\n
$$
\sum_{n=-\frac{N}{2}}^{\frac{N}{2}-1} \sum_{m=-\frac{N}{2}}^{\frac{M}{2}-1} \left\{I(n\lambda x, m \, y)B(n \, x, m \, y)e^{i\frac{\pi}{\lambda d}[(n\Delta x)^2 + (m\Delta y)^2]}\right\} e^{-2\pi \left(\frac{rn}{N} + \frac{sm}{M}\right)},
$$
(23)

x, y – ( 
$$
\text{MeX}\mu
$$
, . ..27) -  
\n-  $\text{HarpABI}$  (  $\text{MeX}\mu$ , . .27) -  
\n+  $\text{HarpABI}$  (  $\text{MeX}\mu$ , . . .27) -  
\n+  $\text{HarpABI}$  (  $\text{MeX}\mu$ , . . .28)

 $\ddot{\phantom{a}}$ 

 $\overline{a}$ 

 $(NxM)$ 

 $\ddot{\phantom{a}}$ 

 $\overline{\phantom{a}}$ 

 $\overline{\phantom{a}}$ 

 $\blacksquare$ 

 $\overline{a}$ 

 $\overline{a}$ 

 $\overline{a}$ 

 $\blacksquare$ 

 $(20)$ 

браже :

$$
= d \cdot \frac{1}{N\Delta x}, \qquad = d \cdot \frac{1}{M\Delta y}.
$$
 (24)

 $(24)$ 

 $S_G = N \times$  $\frac{1}{2}$ апиш  $\ddot{\cdot}$  $\Delta \xi = d \cdot \frac{1}{N \Delta x} \Longrightarrow \Delta \xi = \frac{\lambda d}{S_G} \Longrightarrow S_I = \frac{\lambda dN}{S_G}$  $S_G = N \times \Rightarrow S_I = N \Delta \xi \Rightarrow$  $(25)$ 

 $\bullet$ 

 $\bullet$ 

$$
N -
$$

 $2.3$ 

вёртки:

$$
Q(\ ,\ )=[I(x,y)B(x,y)]\otimes h(\ ,\ )\qquad \qquad (26)
$$

$$
h(\ ,\ ) = \frac{1}{i\lambda d} \cdot e^{i\frac{2\pi d}{\lambda}} e^{\frac{i\pi}{\lambda d}(\xi^2 + \eta^2)} - s
$$
  
op o cseprke, belpaz ne (26) :

$$
Q(\ ,\ ) = \ ^{-1}\left\{\mathfrak{S}^{+1}[I(x,y)B(x,y)]\cdot\mathfrak{S}^{+1}\left[\frac{1}{i\lambda d}\cdot e^{i\frac{2\pi d}{\lambda}}e^{\frac{i\pi}{\lambda(d}(\xi^2+\eta^2))}\right]\right\}.
$$
 (27)

**ющим** ошен  $\sim$  :

 $f \otimes h$   $(f) \cdot \Im(h)$ .  $(28)$ 

 $\therefore$  =  $x_i$  = y,  $S_I = S_G$ .

физосстановленного поля вычисляют случая вычисляют и на формулам:

$$
P = |Q(r \cdot \Delta \xi, s \cdot \Delta \eta)|. \tag{29}
$$

 $\mathbf P$ 

значение фазы формуле, получение по этой формуле, соответствуют разрывной формуле, соответствуют разрывной форм<br>В получение по этой формуле, по этой формуле, соответствуют разрывной формуле, по этом по этом по этом по это

$$
\varphi = \arctg \left[ \frac{(Q(r \cdot \Delta \xi, s \cdot \Delta \eta))}{(Q(r \cdot \Delta \xi, s \cdot \Delta \eta))} \right],\tag{30}
$$

$$
r,s-
$$

 $[-, ]$ .

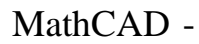

11.

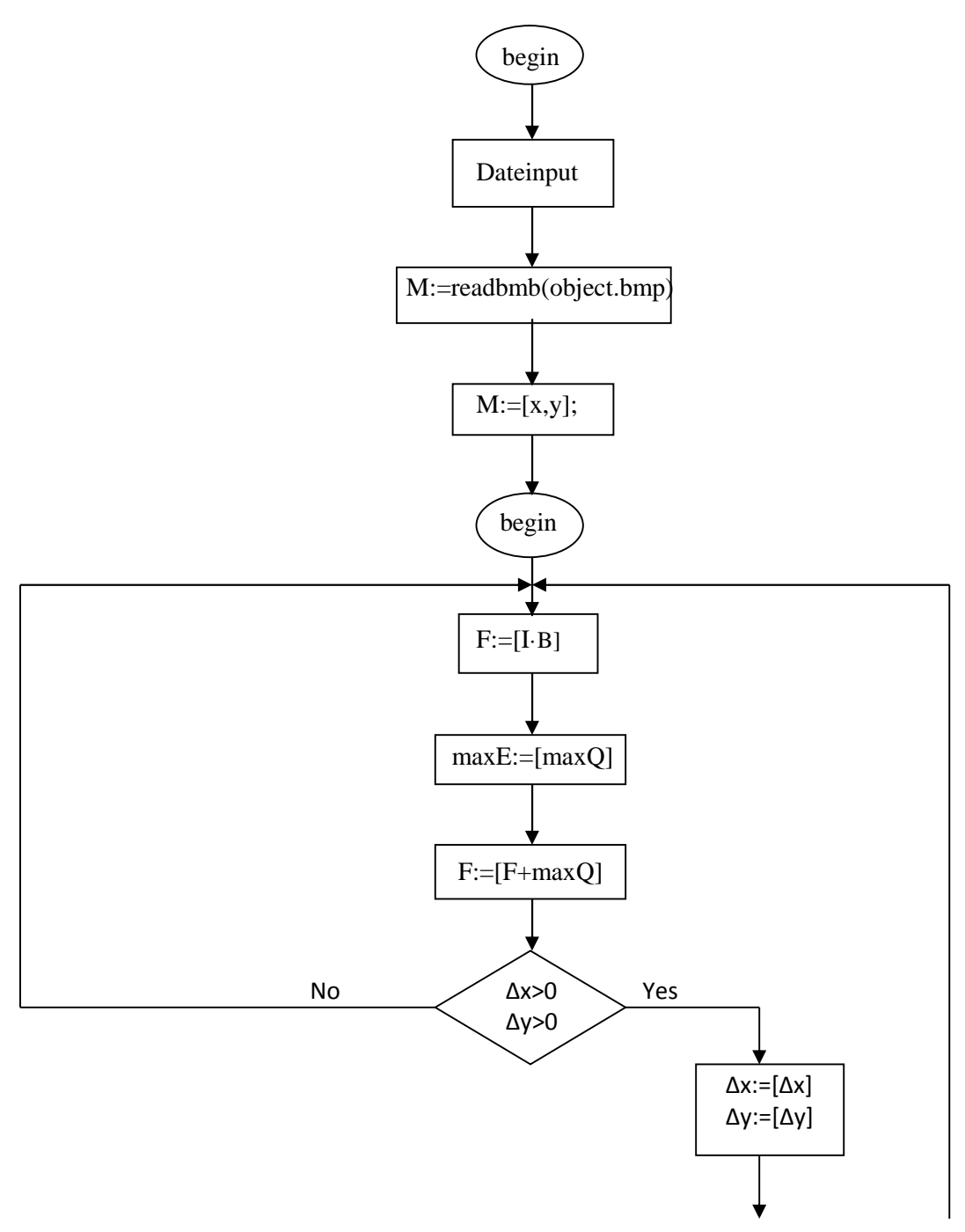

 $\ddot{\phantom{a}}$ 

 $\overline{\phantom{a}}$ 

 $\overline{\phantom{a}}$ 

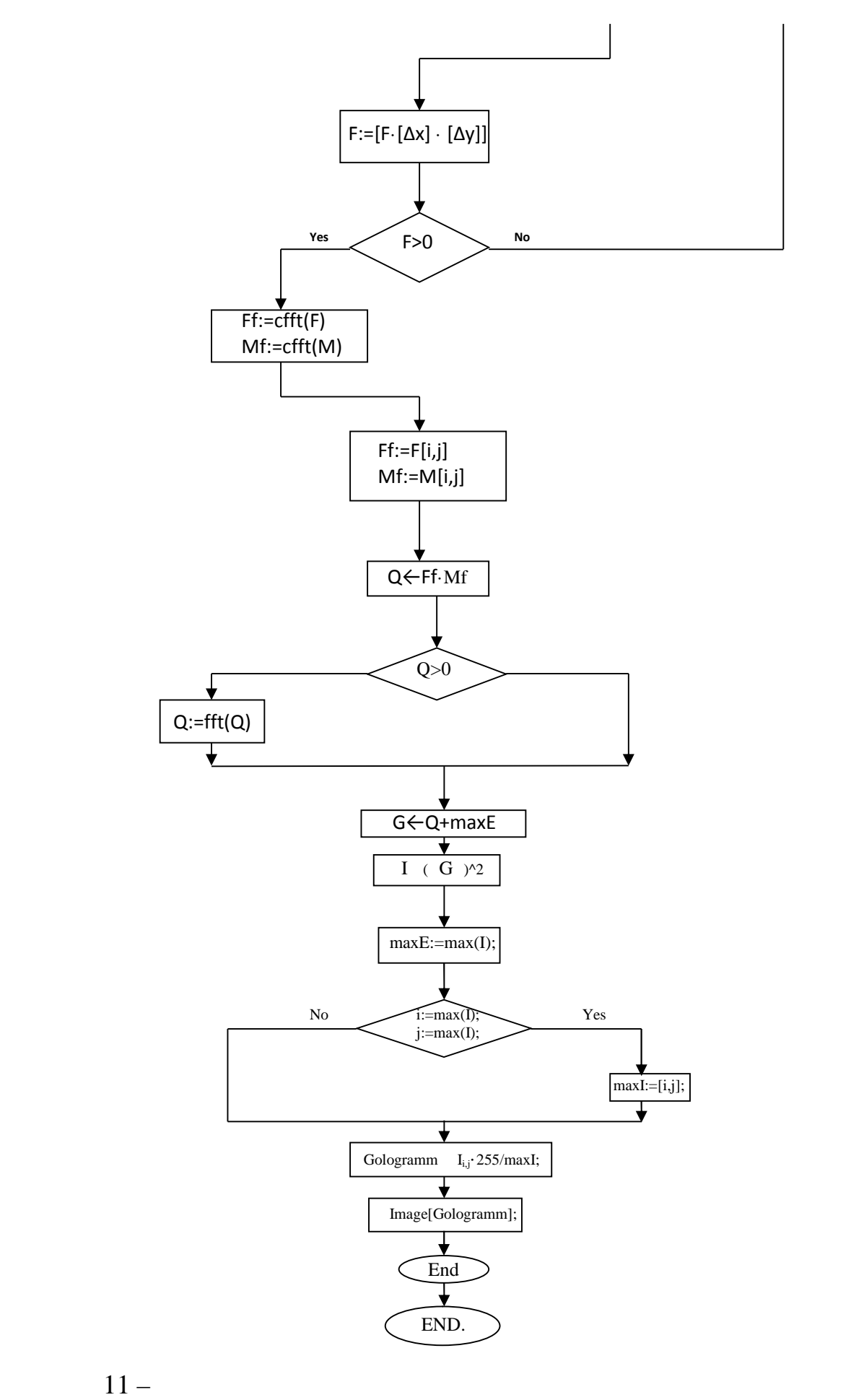

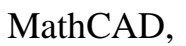

 $\mathbf{u},$ 

 $\bar{v}$ 

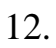

 $\overline{\phantom{a}}$ 

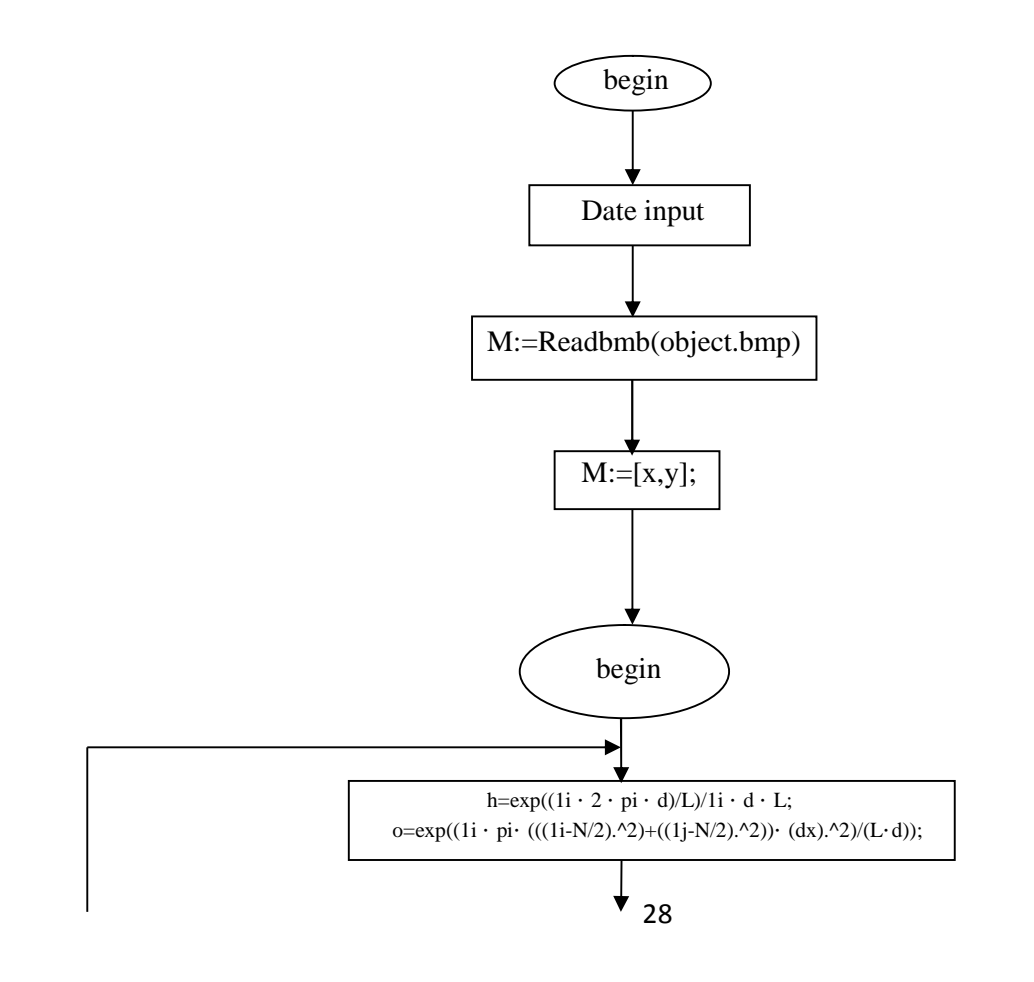

 $\overline{\phantom{a}}$ 

 $\overline{\phantom{a}}$ 

 $\overline{\phantom{a}}$ 

 $\mathbf{u}$ .

 $\boldsymbol{\mathcal{H}}$ 

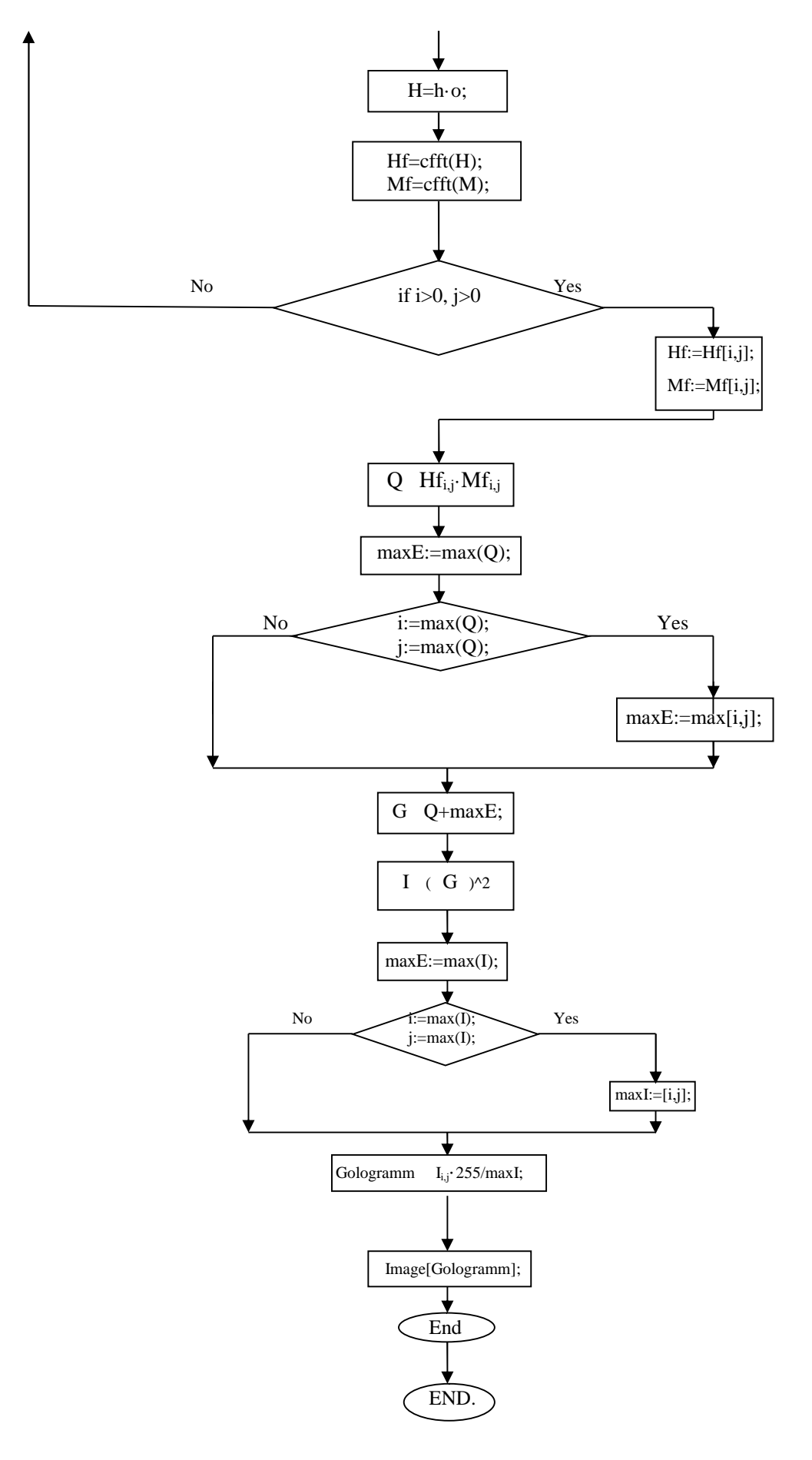

 $12 -$ 

Основным отличием разработанной программы на основе "метода свёртким на основе "метода" является приблизка приблизка приблизка приблизка приблизка приблизка  $\Psi$ качество полученных голограмм. Масштаб голограммы соответствует масшта бу исходного изображени .

С помощью разработанной программы для восстановления голографиче ского изображения были получены голограммы для следующих объектов: то-  $($  ), пять точка  $($ 

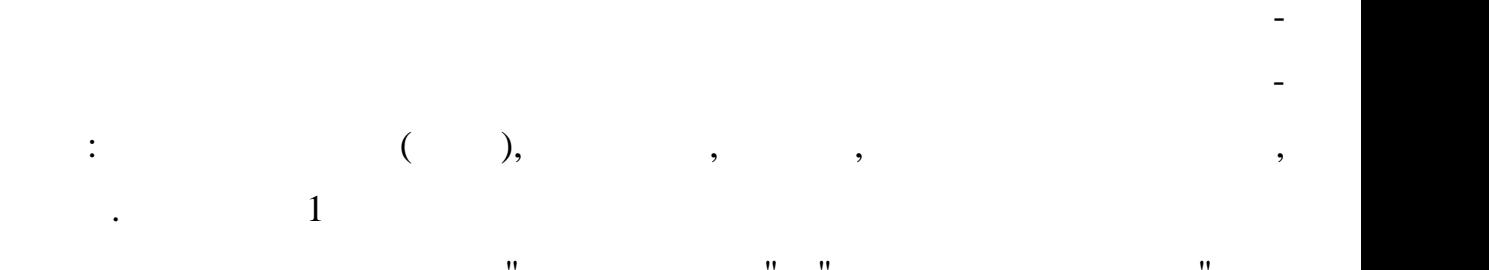

 $4$ 

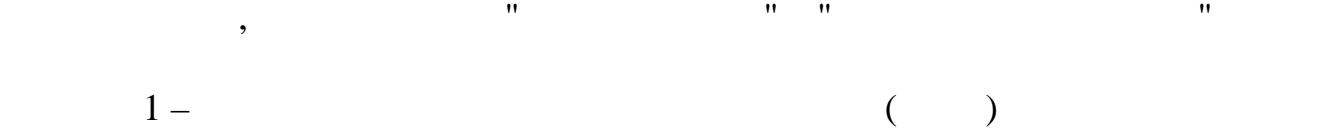

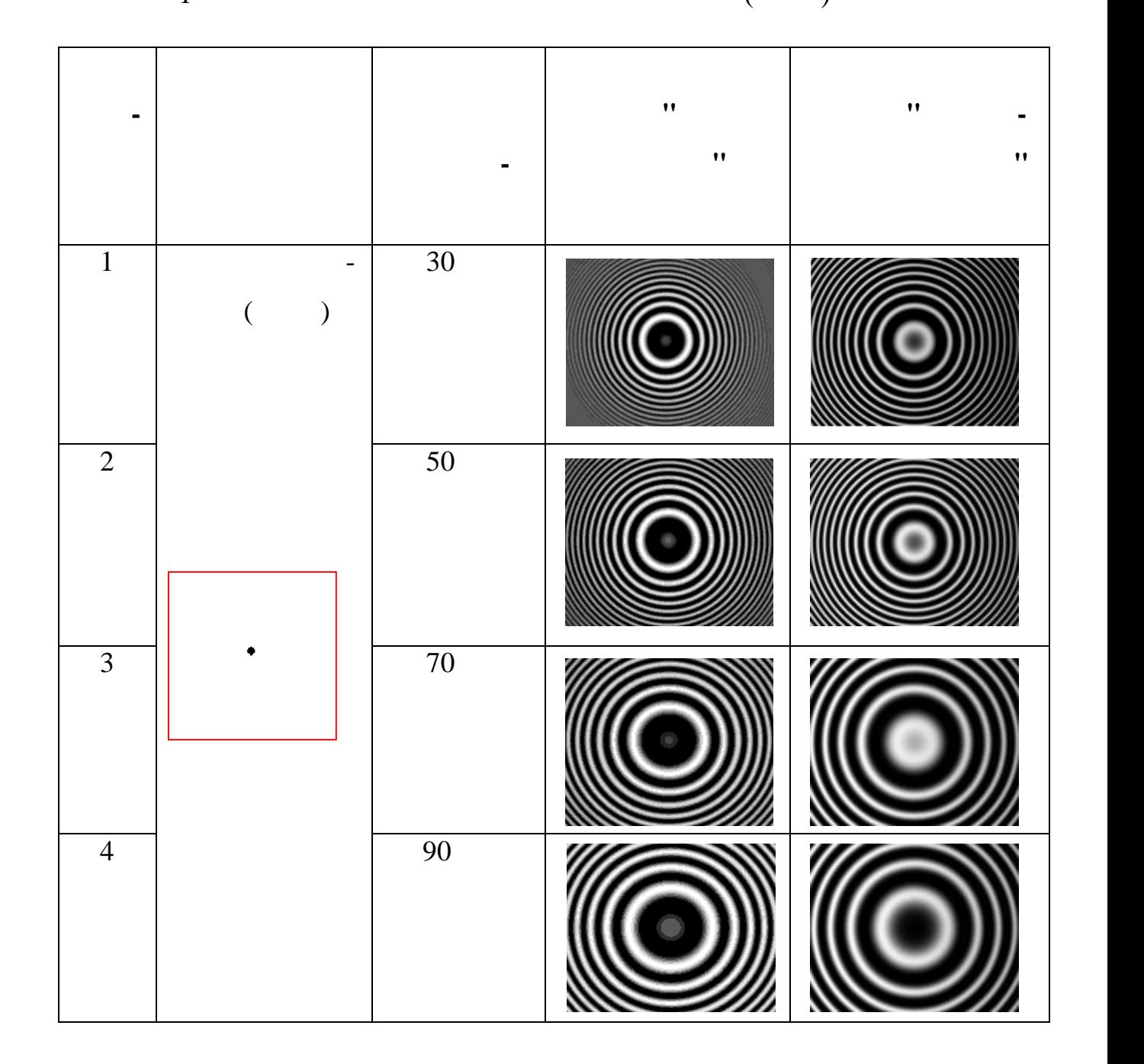

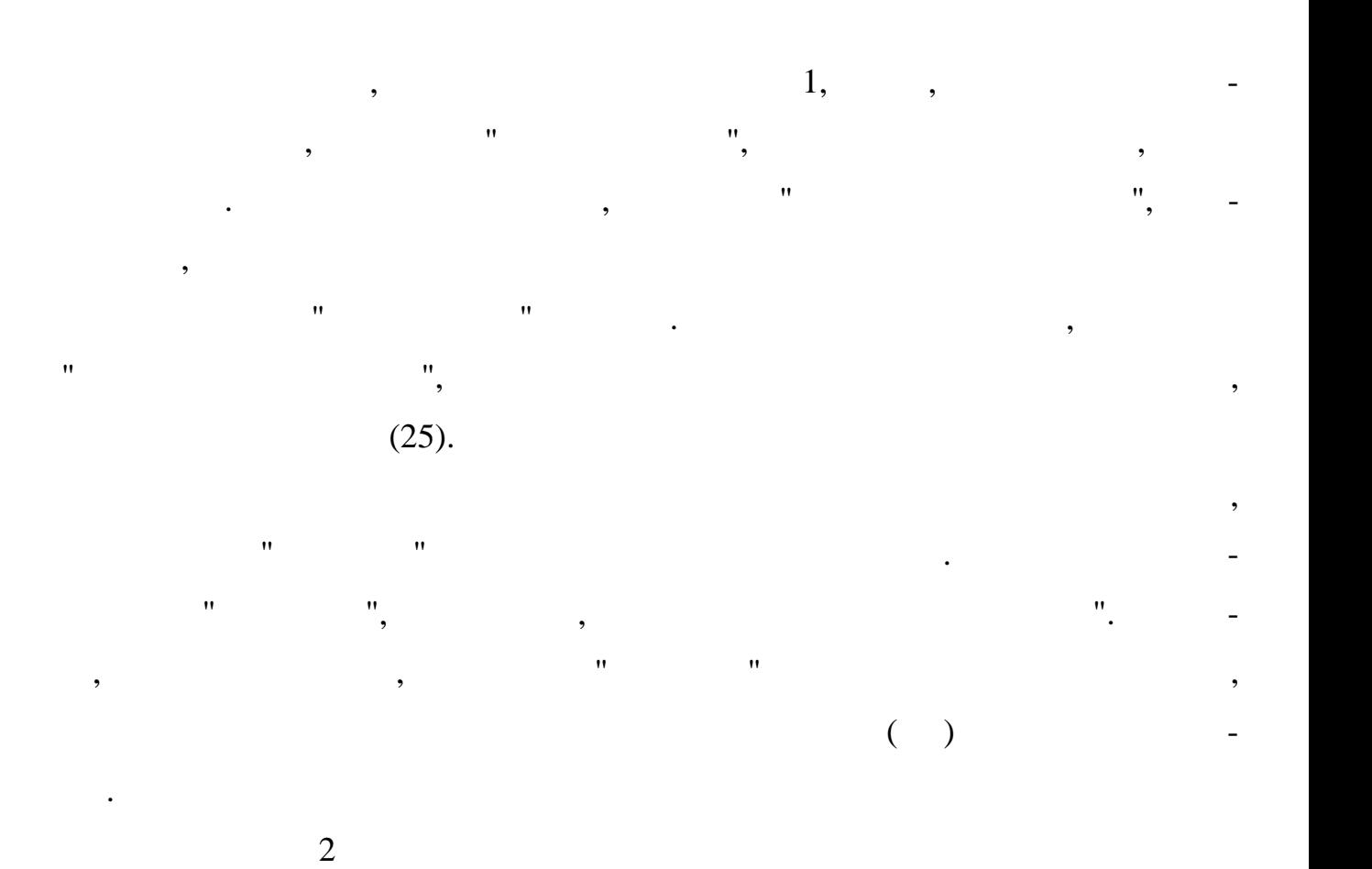

$$
f_{\rm{max}}
$$

(ДЭ) от расстояния между объектом и плоскостью голограммы.

 $2 -$ 

максимумами и минимумами.

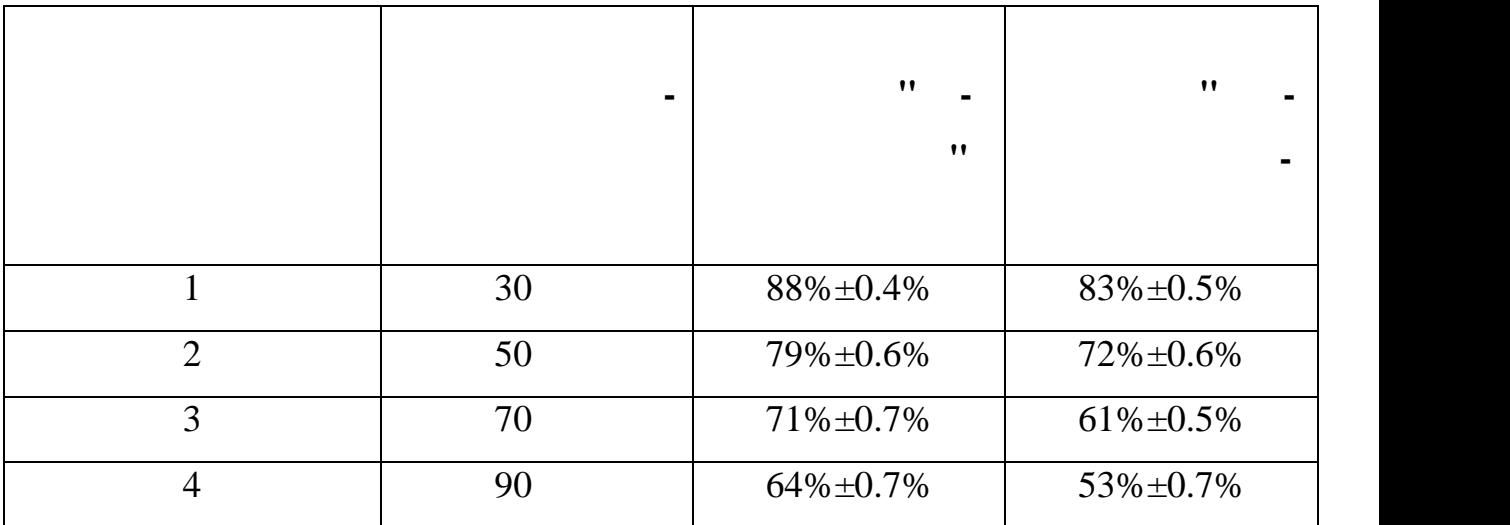

 $30<sub>h</sub>$ 

32

УСТАНОВЛЕНОВЛЕНОВЛЕНО, что оптимальное расстояние для восстановления изображения изображения изображения изобр<br>Восстановления изображения изображения изображения изображения изображения изображения изображения изображения

падение дифракционной эффективности, вызванное "размытием" границ между

кольцо.  $\mathbf 3$  представляет  $\mathbf 3$  $(60)$ ,  $(60)$  $n, 5$  (200 $200$  nm ), (  $60$  ).

утверждать что разработанная программа является оптимальная программа является оптимальная программа является

были выбраны следующие объекты: отрезок, два скрещенных отрезка, 5 точек,

буется получить цифровые голограммы для более сложных объектов. Для этого

сходя из результатов анализа голограмм точечного объекта, нельзя

 $3-$ 

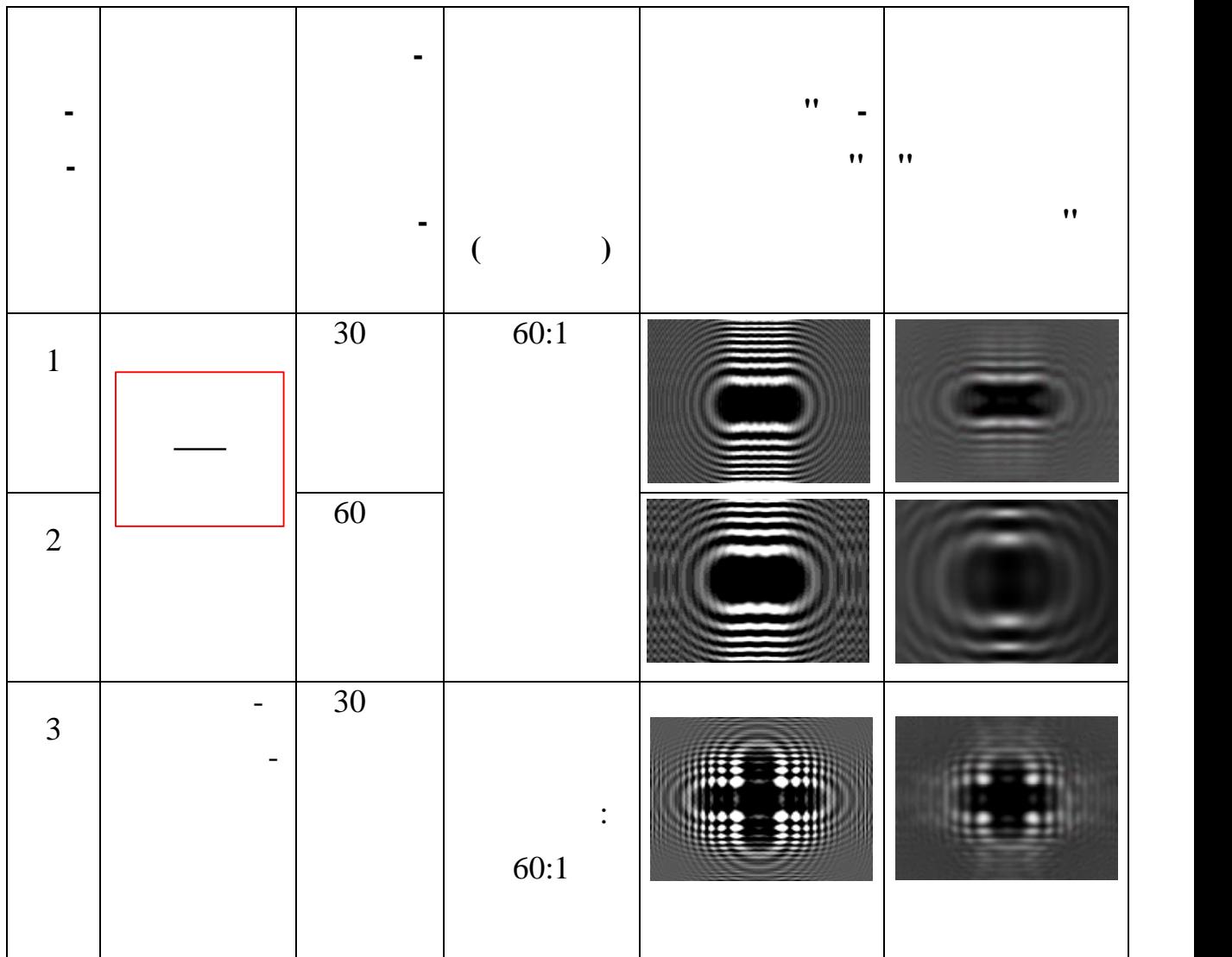

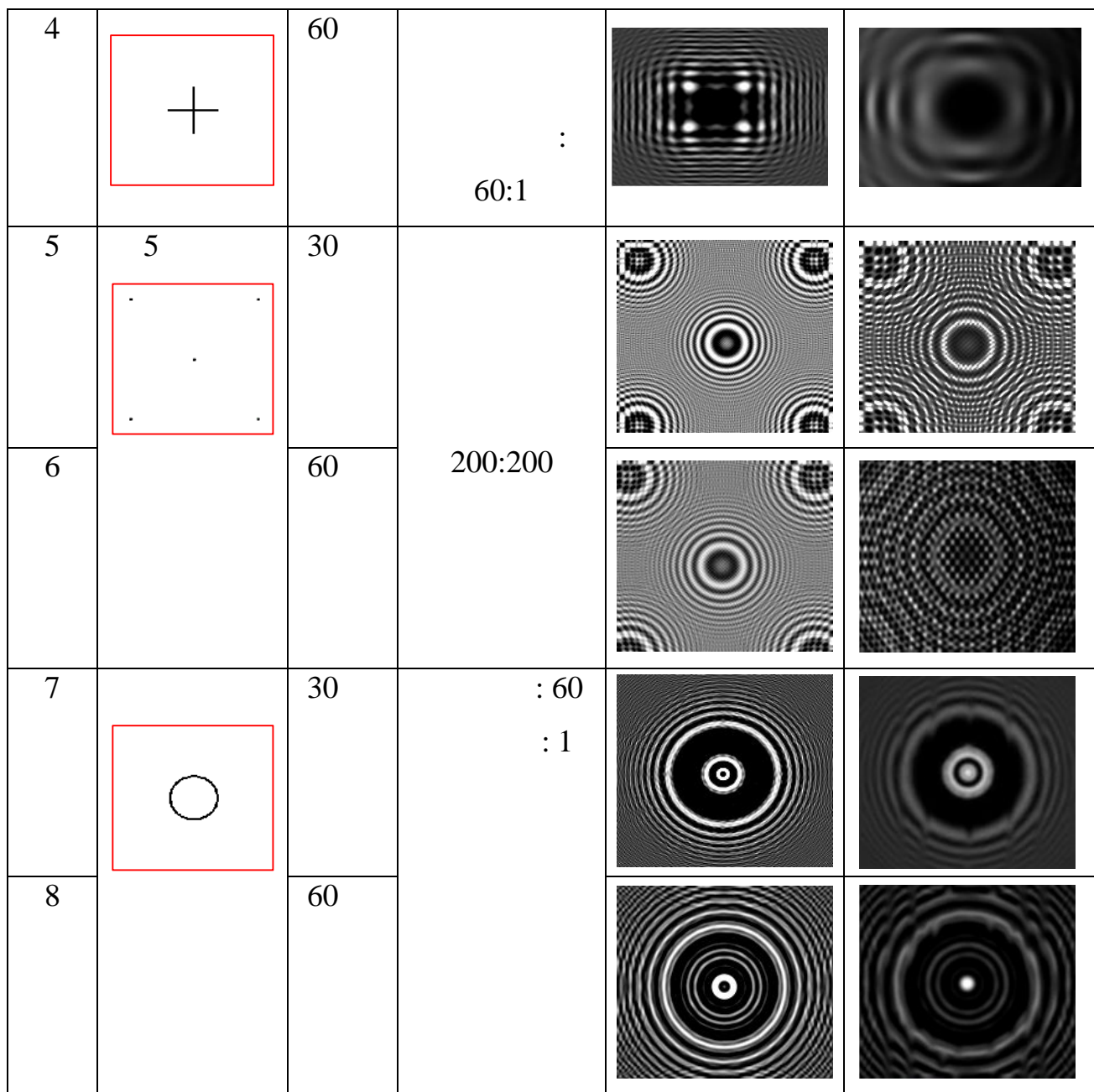

1:1 заданн $\mathbb{R}$  , советивн объект . С увеличением расстояния для них наблюдается не-

изначальных в  $\frac{3}{2}$ , видно, что  $\frac{3}{2}$ , видно, что голограммы, на нашей за таблице 3, что голограммы, на

основе "метода свертки" более сложных объектов, так же иметода свертки по продавательность по продавательность<br>В соответки и продавательность по продавательность по продавательность по продавательность по продавательность

УСТАНОВЛЕНО, Что для голография приблизования приблизования от для голография от для голография от для голограф<br>В приблизовании френеля приблизования от для голография от для голография от для голография от для голография

лее сложных объектов, так и для точечного объекта, требуется выполнение объекта, требуется выполнение объекта,<br>В полнение объекта, требуется выполнение объекта, требуется выполнение объекта, требуется выполнение объекта,

34

нить операционно масштабирование (25).  $(25)$ .

значительное размытие границ максимумов и минимумов.

 $\overline{3}$ 

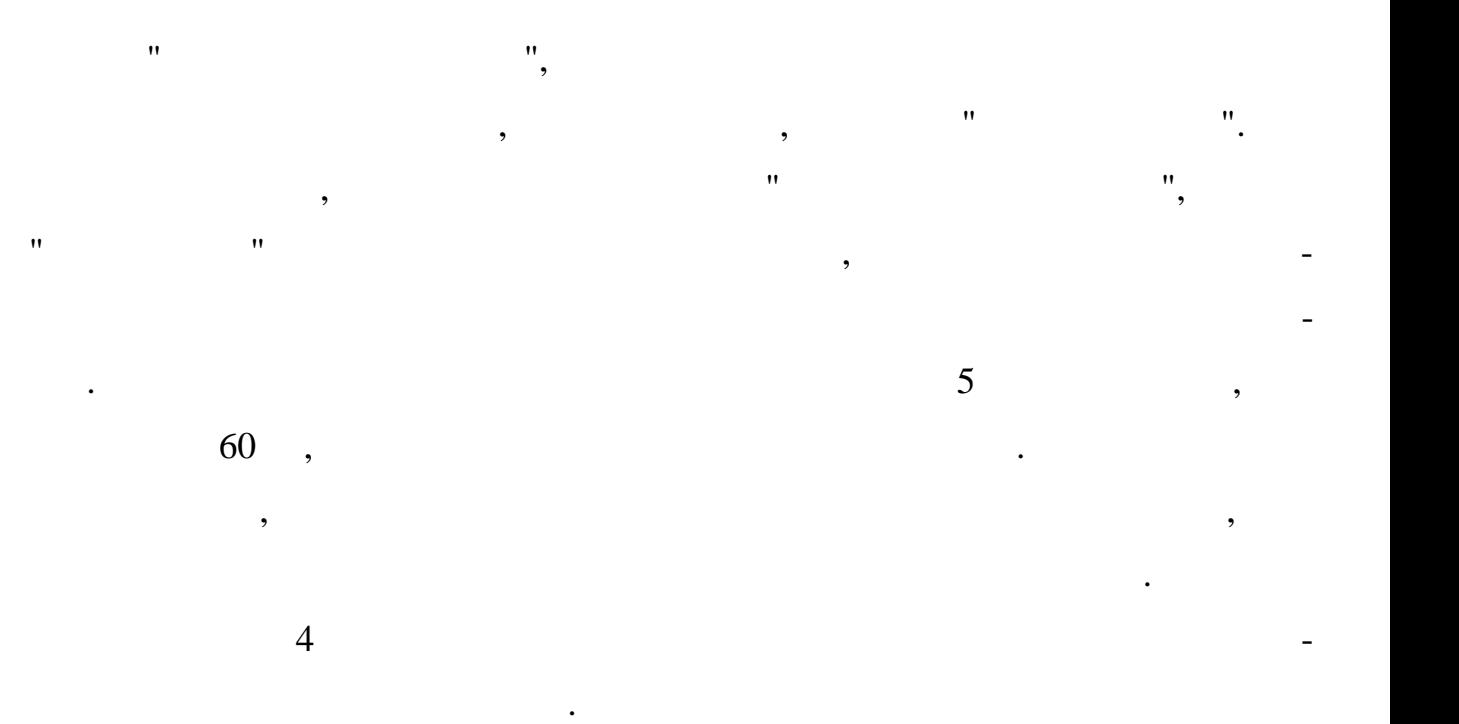

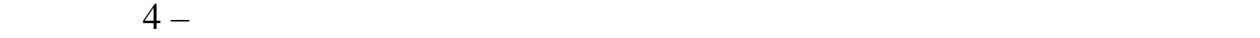

вых головых головых головых головых головых головых головых головых головых головых головых головых головых го<br>В падаетельных головых головых головых головых головых головых головых головых головых головых головых головых<br>

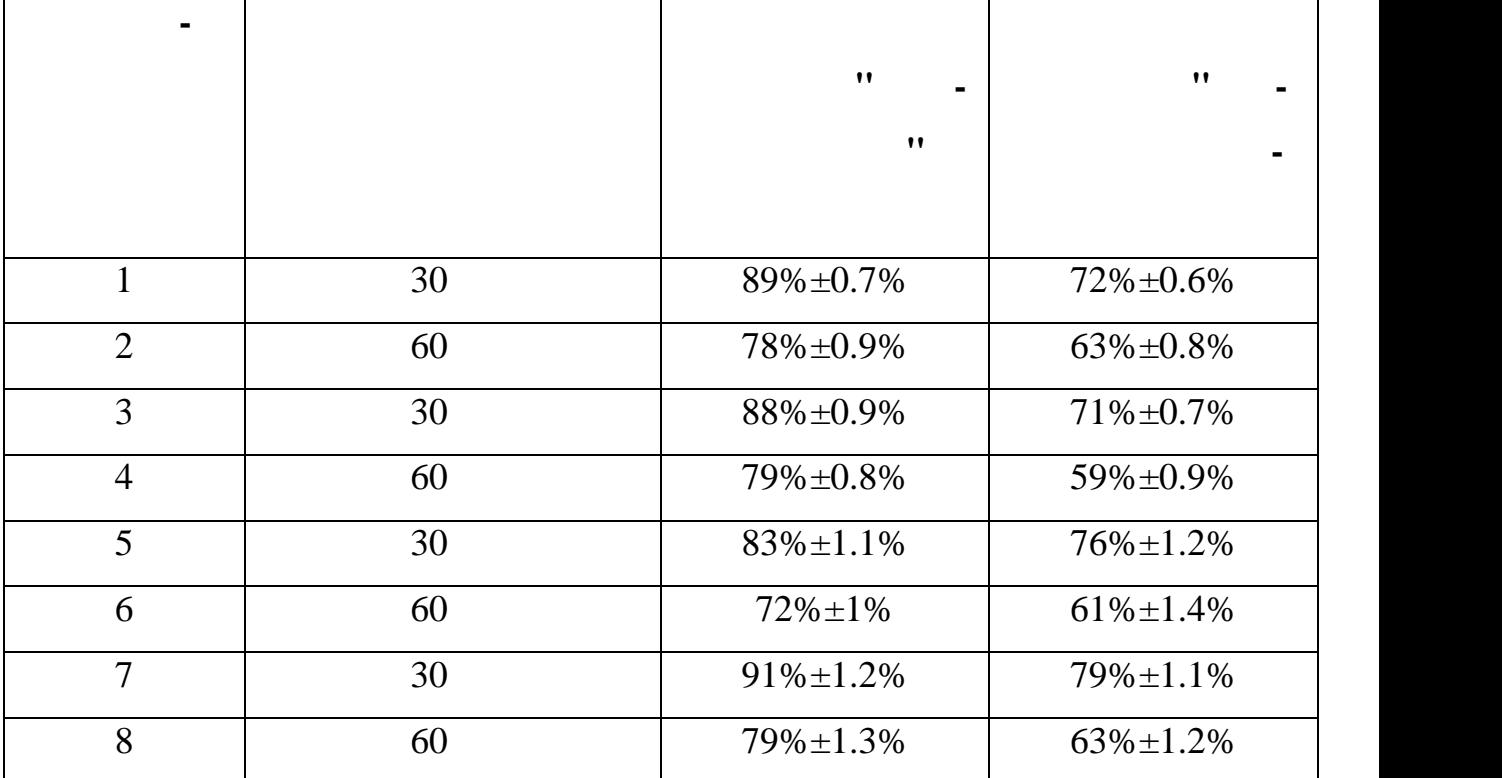

изметри  $4,$  век $\frac{4}{3}$ , видно, что при увеличении рас-

стояния, между плоскостью головя головя головя головя головя головя головя головя головя головя головя головя<br>В получении объектом, документы и объектом, документы и объектом, документы и объектом, документы и объектом,

 $\boldsymbol{\theta}$ 

 $\overline{\phantom{a}}$ 

 $\boldsymbol{u}$ 

 $\overline{\phantom{a}}$ 

$$
\eta = \frac{I_1}{I_0} \cdot 100\% = \frac{\langle h_i \rangle}{\langle h_k \rangle} \cdot 100\%,
$$
\n(31)

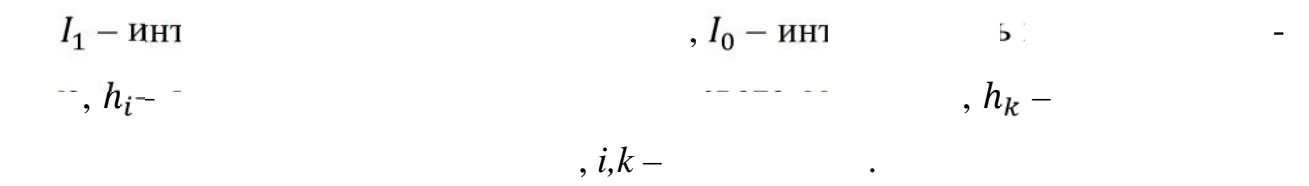

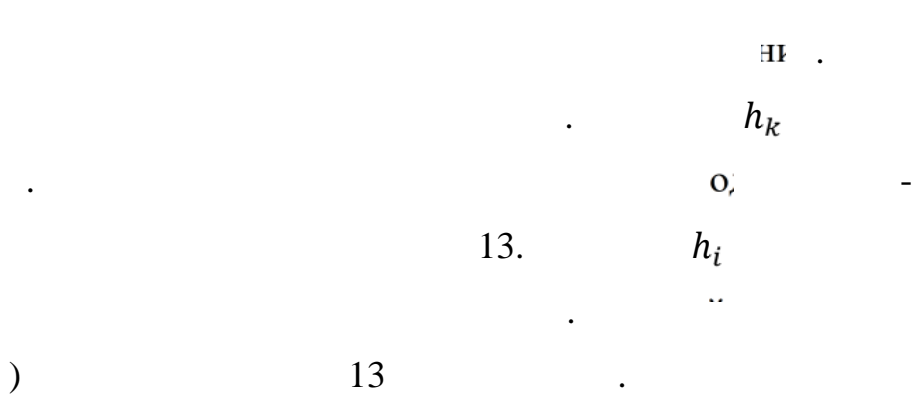

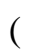

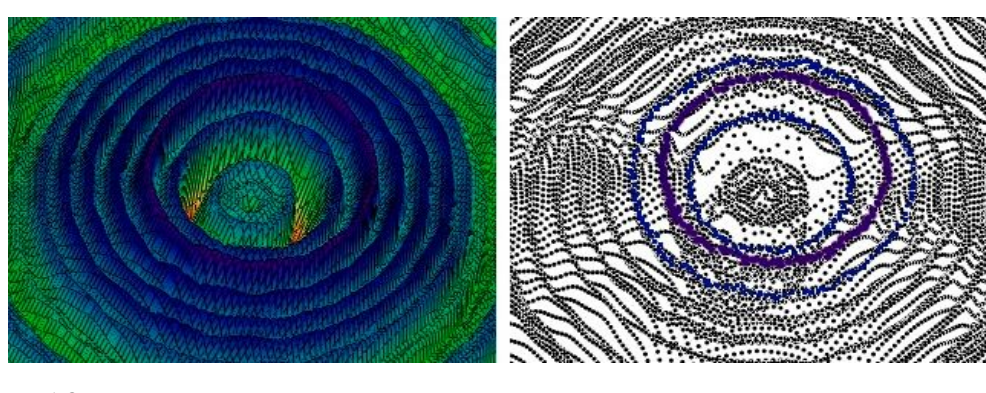

 $13 -$ 

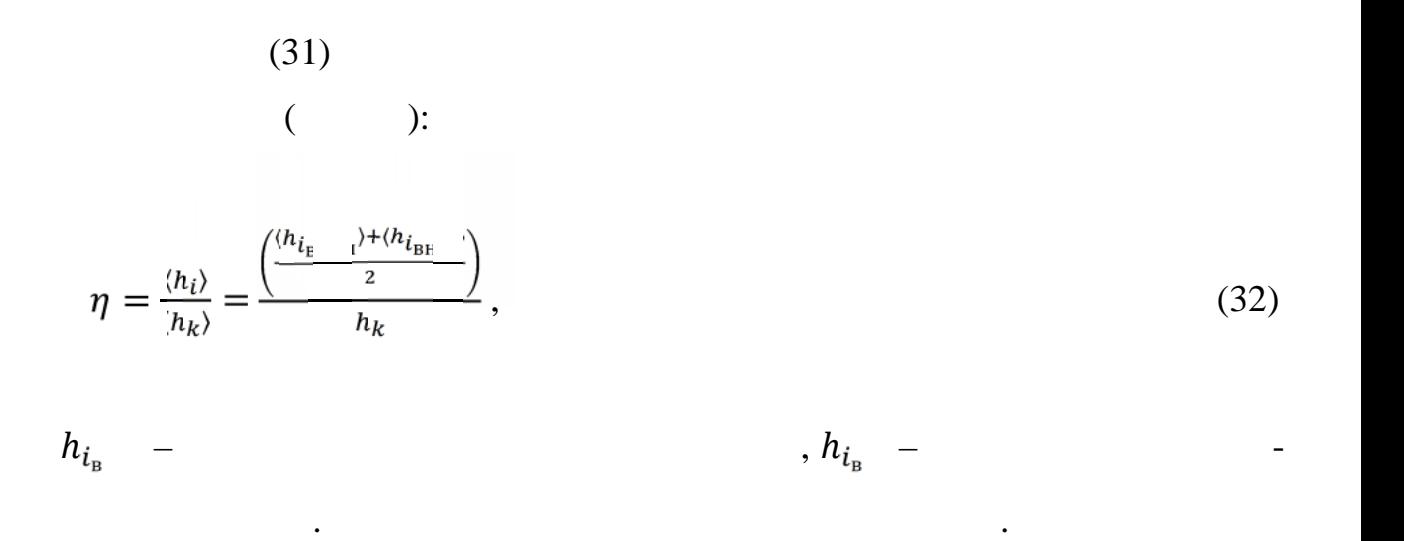

 $14$ 

плоскости голограммы кольца.

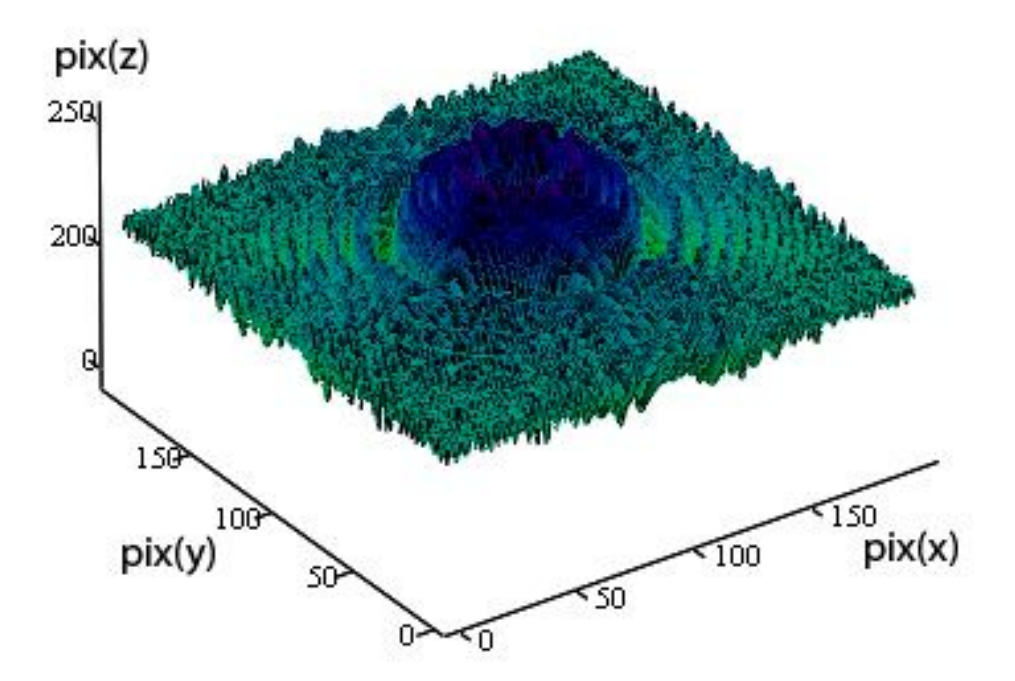

 $14 -$ 

 $(32)$ ,  $\overline{\phantom{a}}$  $h_k$ . 15

показано распределение интенсивности вдоль голограммы точечного объекта.

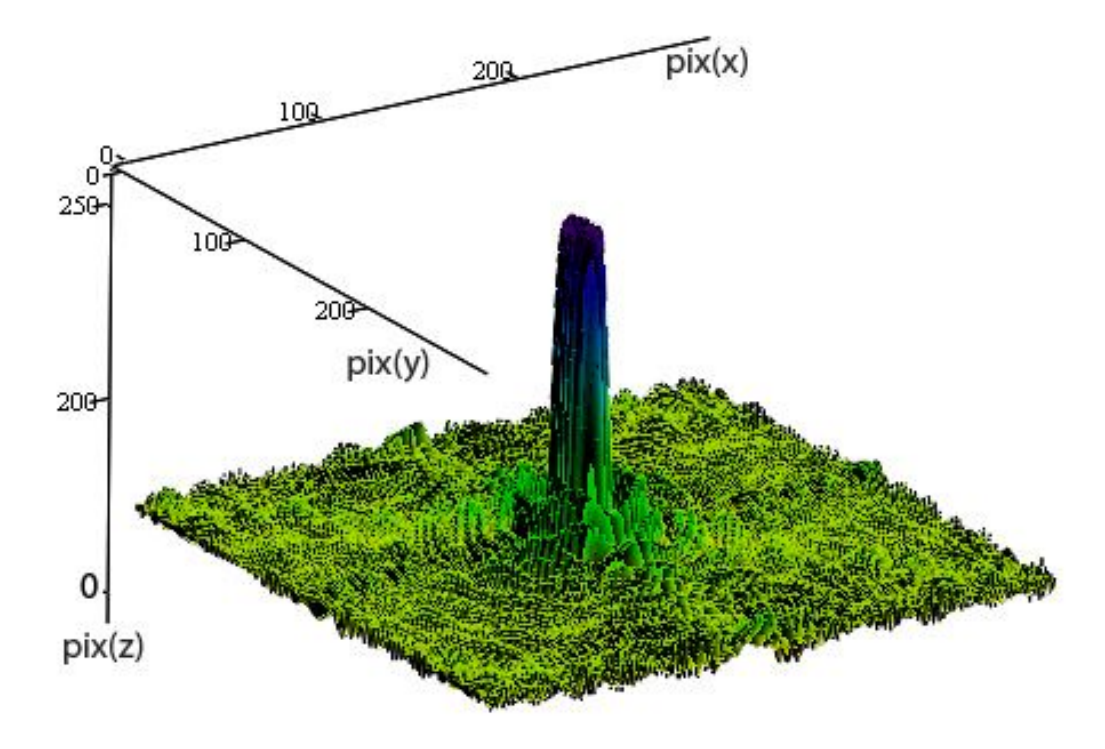

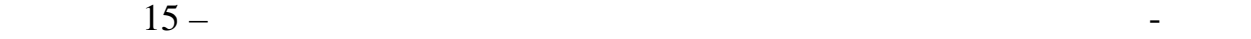

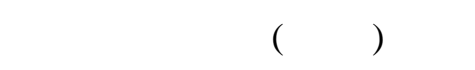

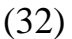

сивности вдоль голограмм.

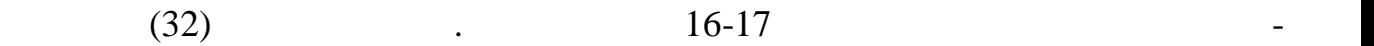

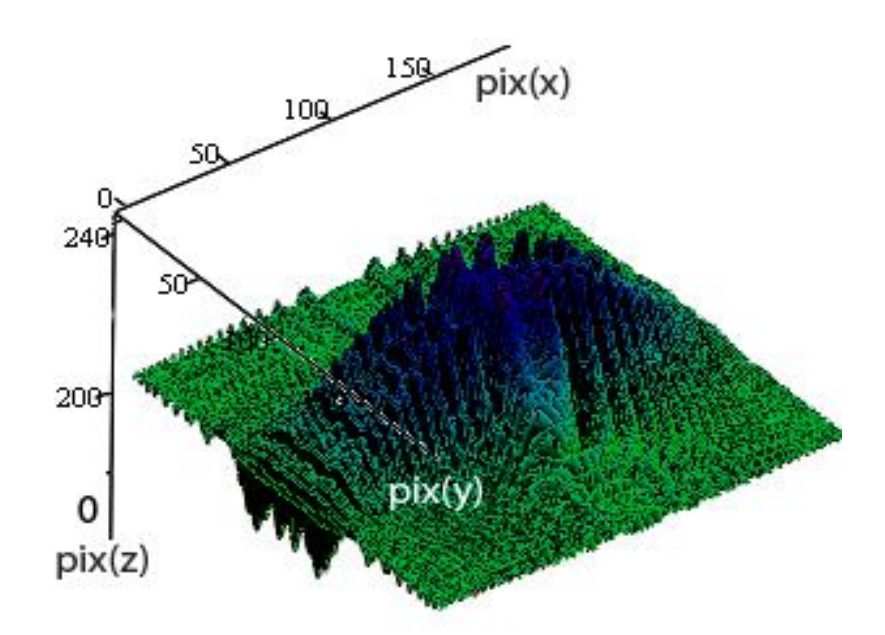

 $16 -$ 

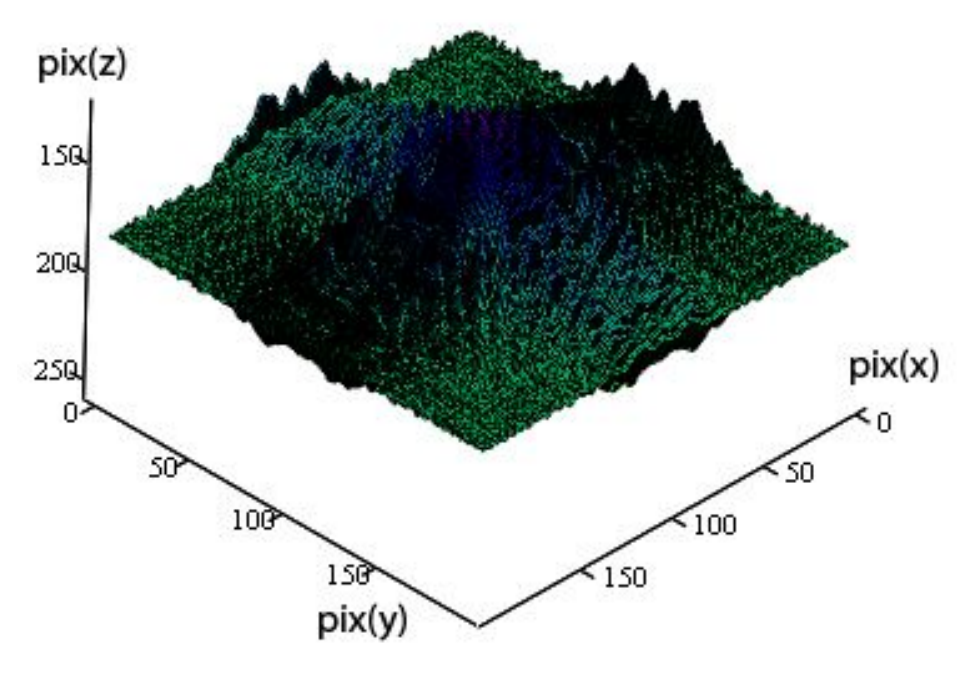

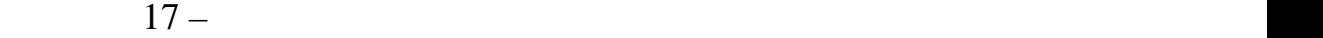

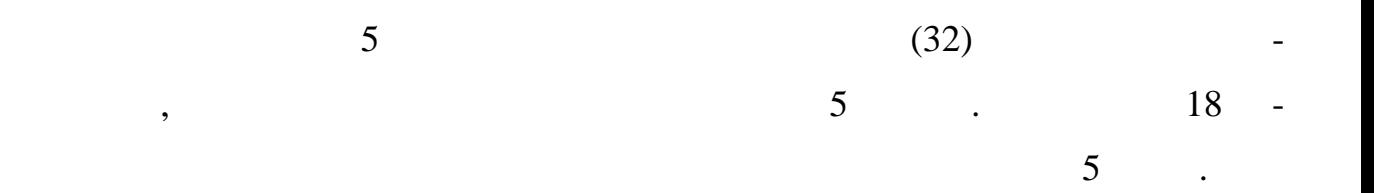

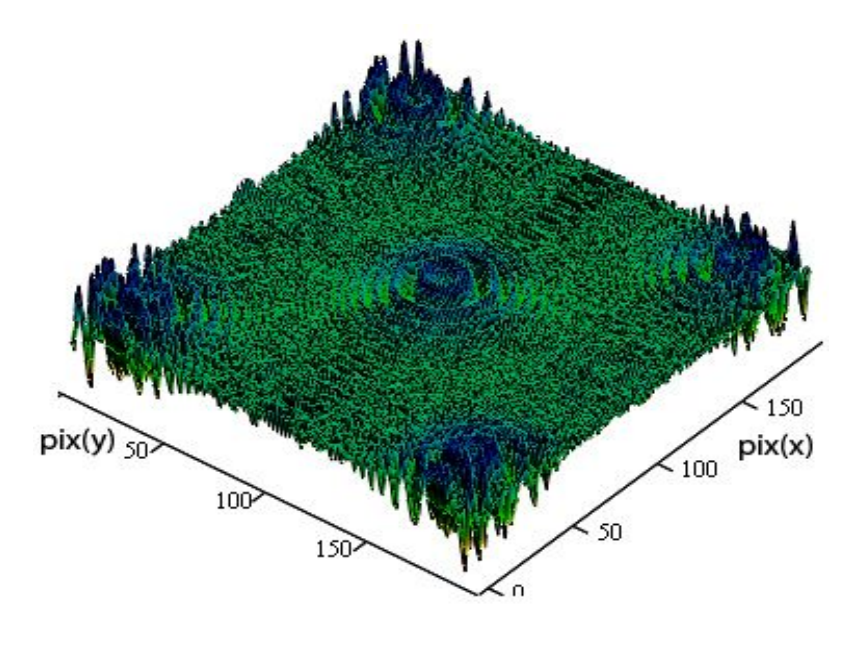

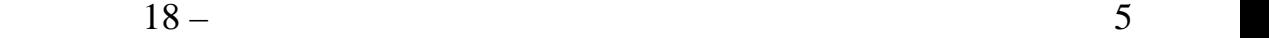

 $(5 \t 5$ 

39

ботана программа, программа, под вычислительно MathCAD,  $\blacksquare$ 

Таким образом, по разработанной в данной работе методике, была разра-

рассчитывать ДЭ полученных голограмм.

В ходе данной работы была разработана методика по восстановлению го лографического изображения. На основе разработанной методики был реализо ван программно-аппаратный комплекс для восстановления голографического комплекс для восстановления голографиче<br>Восстановления голографического комплекс для восстановления голографического комплекс для восстановления голог изображения. Используя разработанный комплекс были полученый комплекс были получены цифровые и действия и полу

голограммы и распределение интенсивности для следующих объектов: точеч ный объект (точка), пять точка, два скрещенных отрезка, кольцо скрещенных отрезка, кольцо скрещенных отрезка,<br>Спортивались последний происходительных отрезка, кольцо скрещенных отрезка, кольцо скрещенных отрезка, кольцо же рассчитана дифракционная эффективность полученных голограмм. По результатам проделанной работы можно сделать следующие выводы:

1.  $\blacksquare$ ского изображения, расстояние, между объектом и плоскостью головектом и плоскостью головектом и плоскостью го<br>В плоскостью головектом и плоскостью головектом и плоскостью головектом и плоскостью головектом и плоскостью г  $\begin{matrix} 1 \ 30 \end{matrix}$ ;

2.  $\blacksquare$ образование изображения, приводит к тому, что отпадает необходимость приводит к тому, что отпадает необходимос<br>В приводительность производительность приводительность производительность приводительность приводительность пр водить операцию масштабирования для восстановленного изображения ;

 $3.$   $\hspace{1.6cm}$ ,  $\hspace{1.6cm}$ ,  $\hspace{1.6cm}$ ,  $\hspace{1.6cm}$ ,  $\hspace{1.6cm}$ ,  $\hspace{1.6cm}$ свертки приблизировании френеля и приблизировании френеля и приблизировании приблизировании френеля и приблиз<br>В приблизировании френеля в приблизировании френеля и приблизировании френеля и приблизировании френеля и приб

1. Comparison is expected to the comparison of  $\mathcal{L}_1$  . The contract of  $\mathcal{L}_2$  $\therefore$  -  $\therefore$  2009 - 685. 2.  $\hspace{1.6cm}$  , . M. M. H. M. S  $\therefore$   $\therefore$   $\therefore$   $\therefore$   $\therefore$   $\therefore$  2009.- 207 .

3. Kyrish M., Improving spatial resolution of a fiber bundle optical biopsysystem / Kyrish M., Kester R., Richards-Kortum R., Tkaczyk T. // Proc. SPIE. 2010. V.7558. P.755807.

4. Nomura, T. Researchmethodsofrecordingoverlappedhologramsinarchivalholographicmemory. – Publisher: Optics&PhotonicsJapan, 2014.-6a - DS1.

 $5.$  Каленков С.Г., Пространственно-спектральная цифровая голография и состранственно-спектральная цифровая голография тикрообъектов в низкокопедиция в низкокопедиция  $/$  Каленков С.Г., Каленков Г.С., Каленков Г.С., Каленков Г.С.,

Штанько А.Е. // Радиотехника и электроника.–2013. – №12.– .1-6.

6. Saita, Yu. Multilevel recording characteristics on holographic memory applied phase gradient coding / Saita Yu., Nomura T.// Optics&PhotonicsJapan. - 2015. 6p - E10.

 $7.$   $\ldots$   $\ldots$  $\frac{d}{dt}$ ровая описания оптика. // новые  $\frac{d}{dt}$  $\ddots$  . . . .- . .-2009.– 10.–

.2-4.8. GhebremichaelF.,Holography-basedwavefrontsensing/ GhebremichaelF., AndersenG.P., GurleyK.S. // Appl.Opt. –  $2008. - V.47. - 4. P.A62 - A69.$ 

9. Zepp A., Holographic wavefront sensor for fast defocus measurement / Zepp A., Gładysz S., Stein K. // Advanced Optical Technologies. – 2013. – V.2, –  $5 - 6.$  P.433-437.

10. Kutanov A.A., Direct laser recording of dot holograms on a-Si film / Kutanov A.A., Snimshikov I.A. // Proceeding Optics&Photonics. Japan, – 2011.–P.30a – P - S2.

42

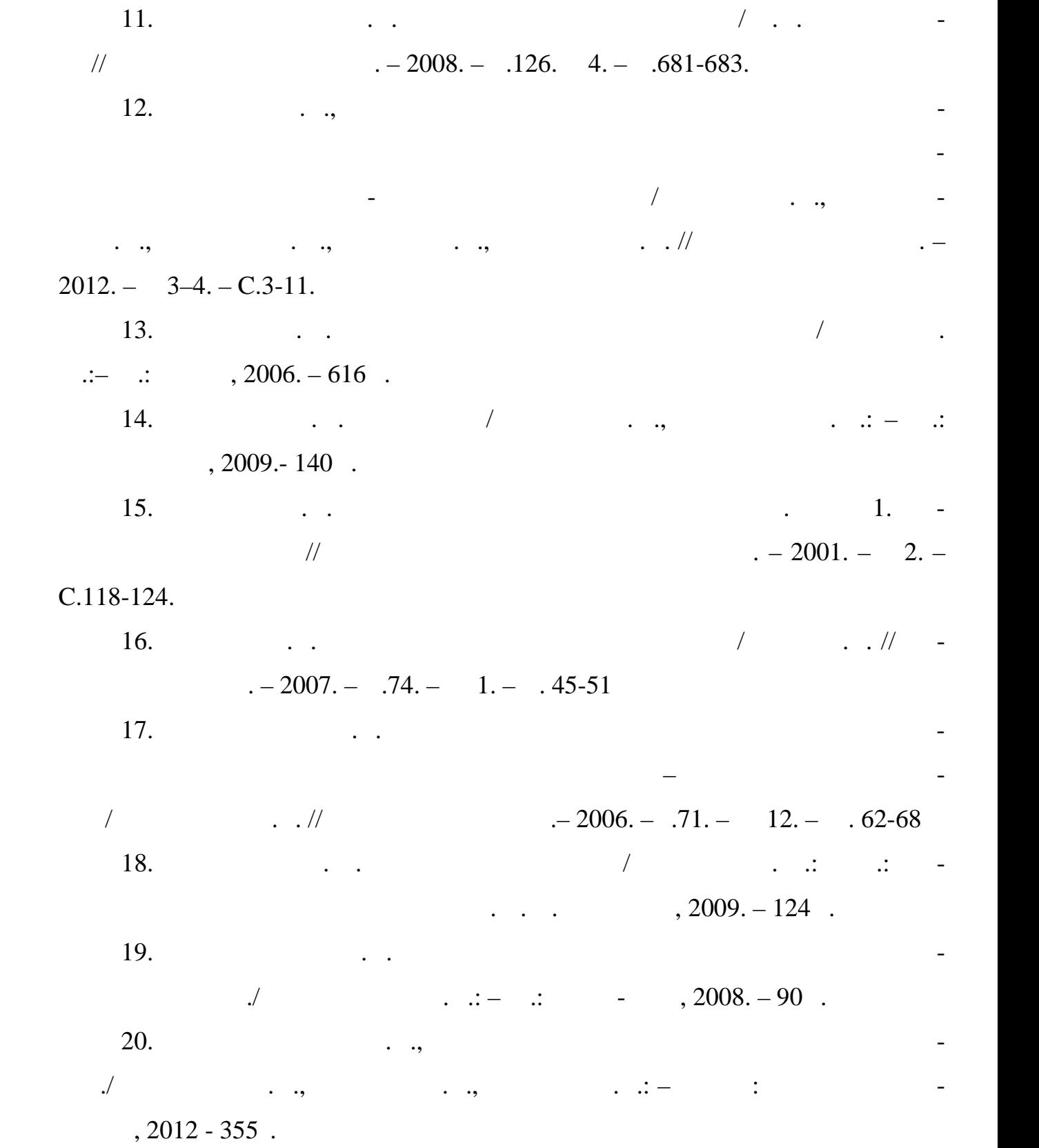